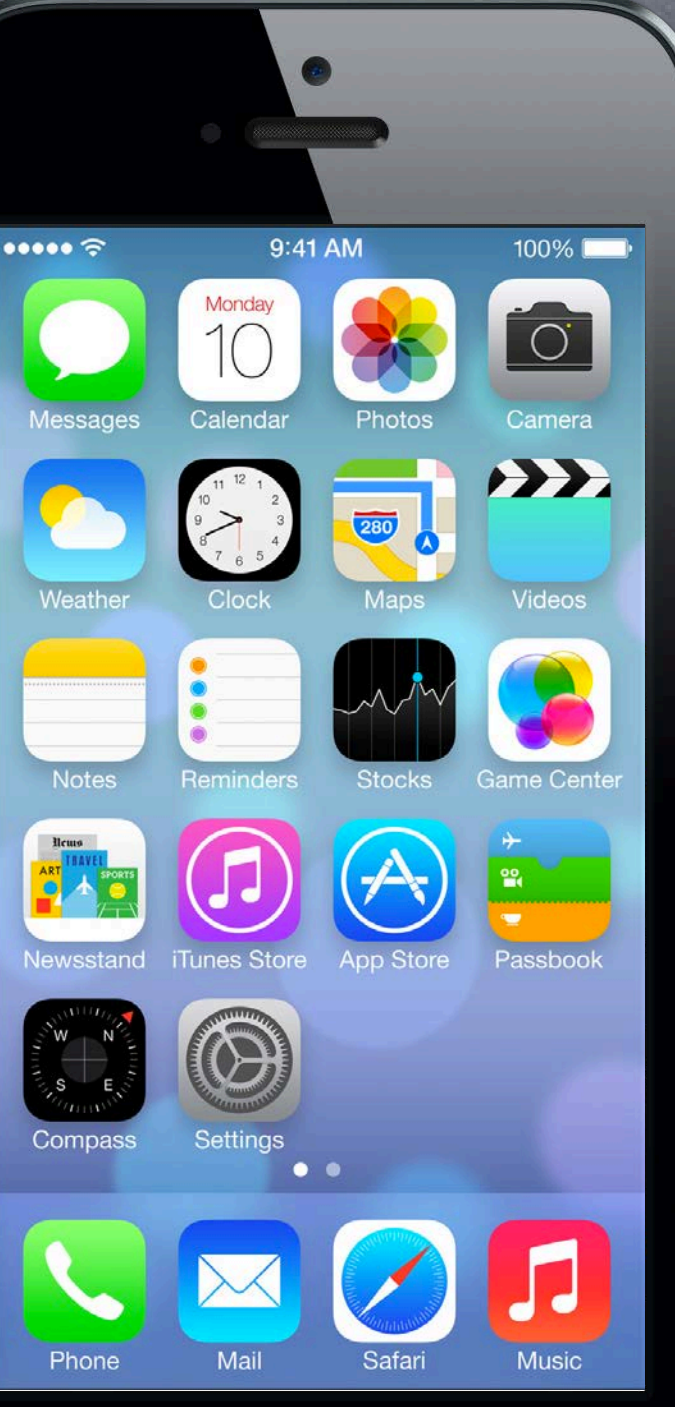

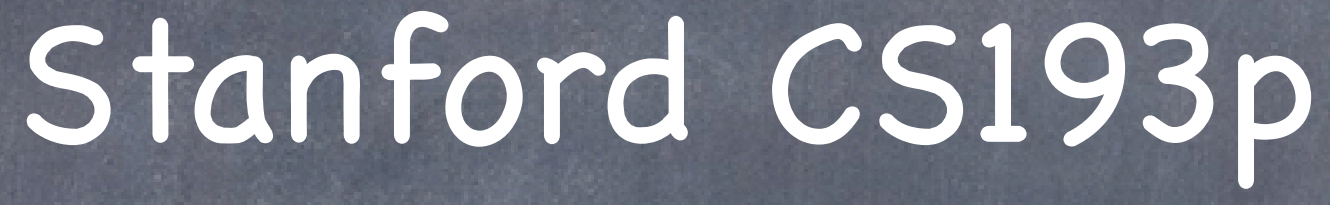

Developing Applications for iOS Fall 2013-14

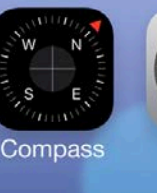

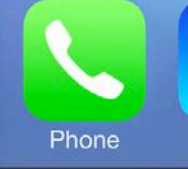

## Today

### What is this class all about?

Description Prerequisites Homework / Final Project

- iOS Overview What's in iOS?
- MVC Object-Oriented Design Concept

### Objective C

(Time Permitting) New language! Basic concepts only for today.

## What will I learn in this course?

### How to build cool apps

Easy to build even very complex applications Result lives in your pocket or backpack! Very easy to distribute your application through the AppStore Vibrant development community

### Real-life Object-Oriented Programming

The heart of Cocoa Touch is 100% object-oriented Application of MVC design model Many computer science concepts applied in a commercial development platform: Databases, Graphics, Multimedia, Multithreading, Animation, Networking, and much, much more! Numerous students have gone on to sell products on the AppStore

Fall 2013

## Prerequisites

## Most Important Prereq!

Object-Oriented Programming CS106A&B (or X) required CS107 or CS108 or CS110 required (or equivalent for non-Stanford undergrad)

### Object-Oriented Terms

Class (description/template for an object) Instance (manifestation of a class) Message (sent to object to make it act) Method (code invoked by a Message) Instance Variable (object-specific storage) Superclass/Subclass (Inheritance)

You should know these terms! If you are not very comfortable with all of these, this might not be the class for you!

Programming Experience This is an upper-level CS course. If you have never written a program where you had to design and implement more than a handful of classes, this will be a big step up in difficulty for you.

## Assignments

### Weekly Homework

6 weekly (approximately) assignments Individual work only Required Tasks and Evaluation criteria

### Final Project

3 weeks to work on it Individual work only Keynote presentation required (2 mins or so)

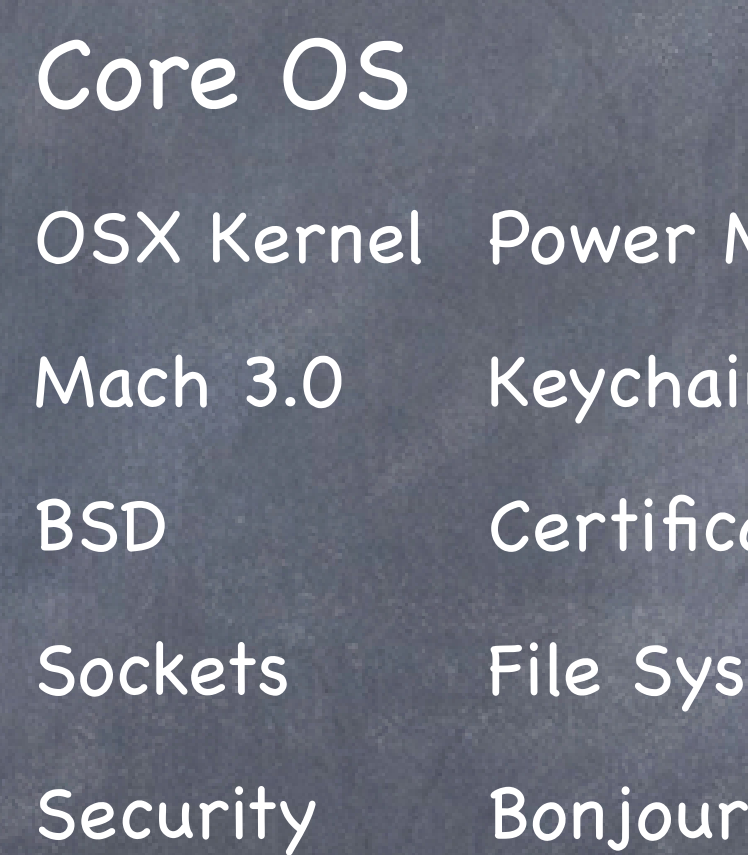

Management n Access ates tem

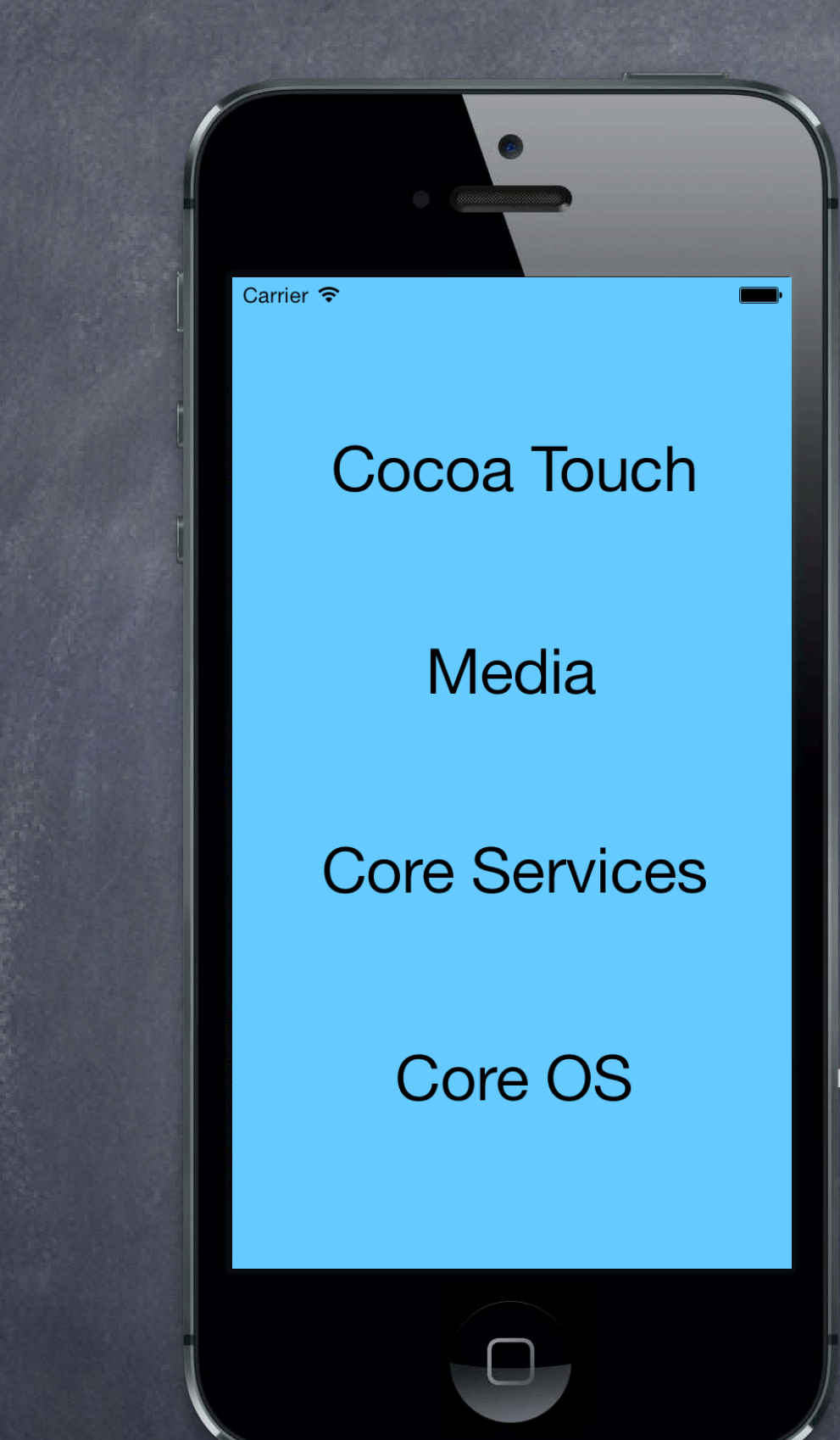

# What's in iOS?

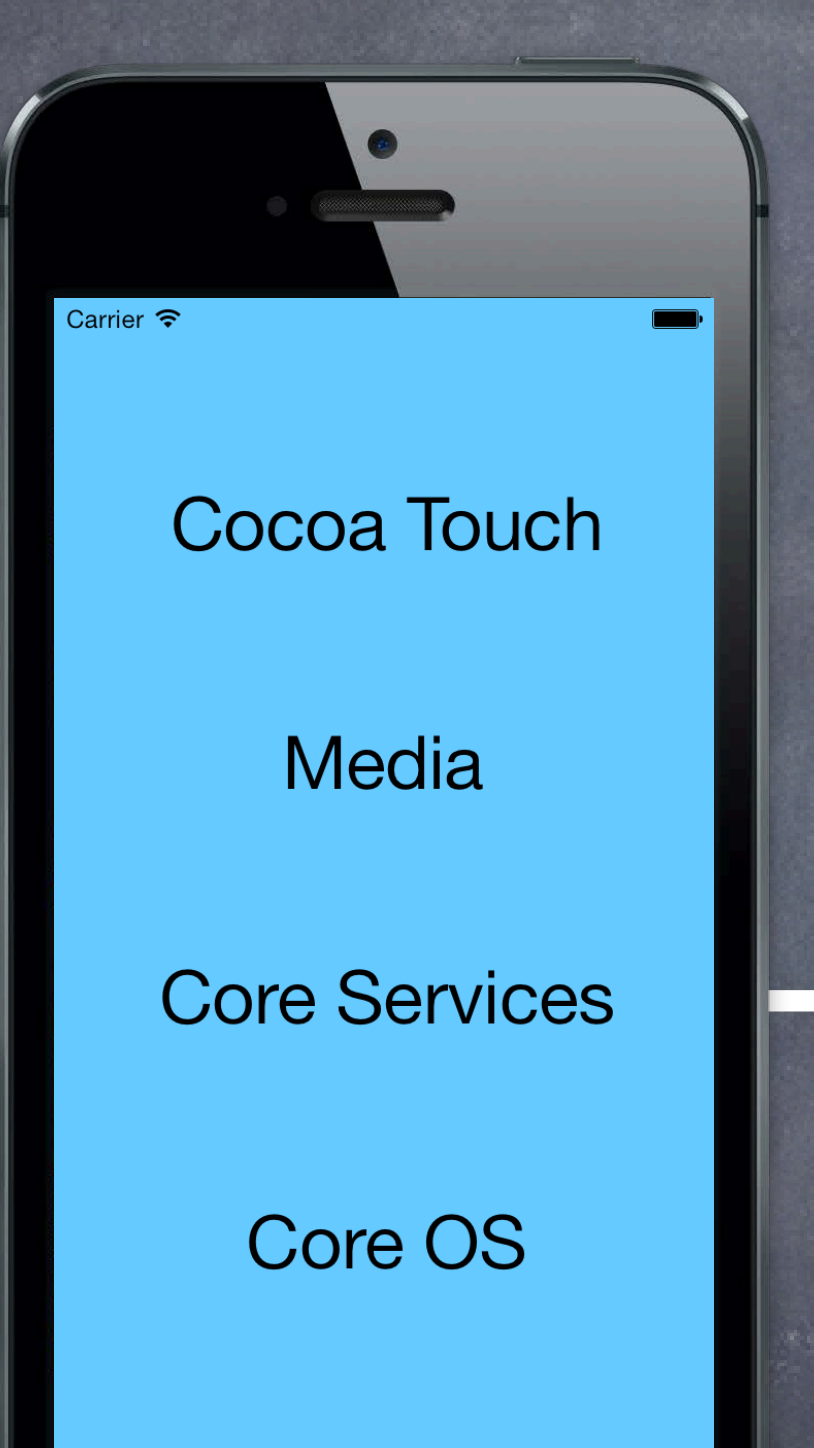

Core Services Collections Address Book Net Services Networking File Access SQLite Core Location Threading Preferences URL Utilities What's in iOS?

### Media

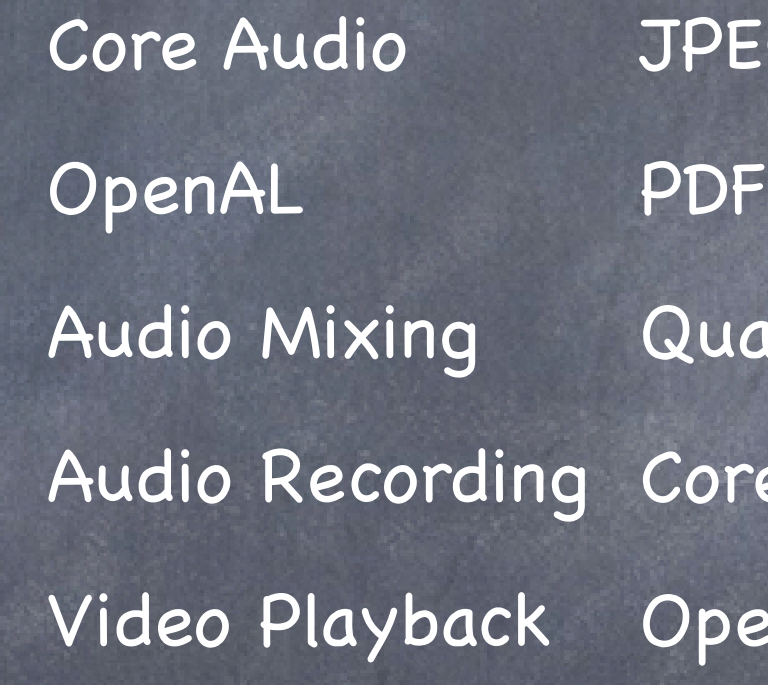

EG, PNG, TIFF artz (2D)

re Animation

enGL ES

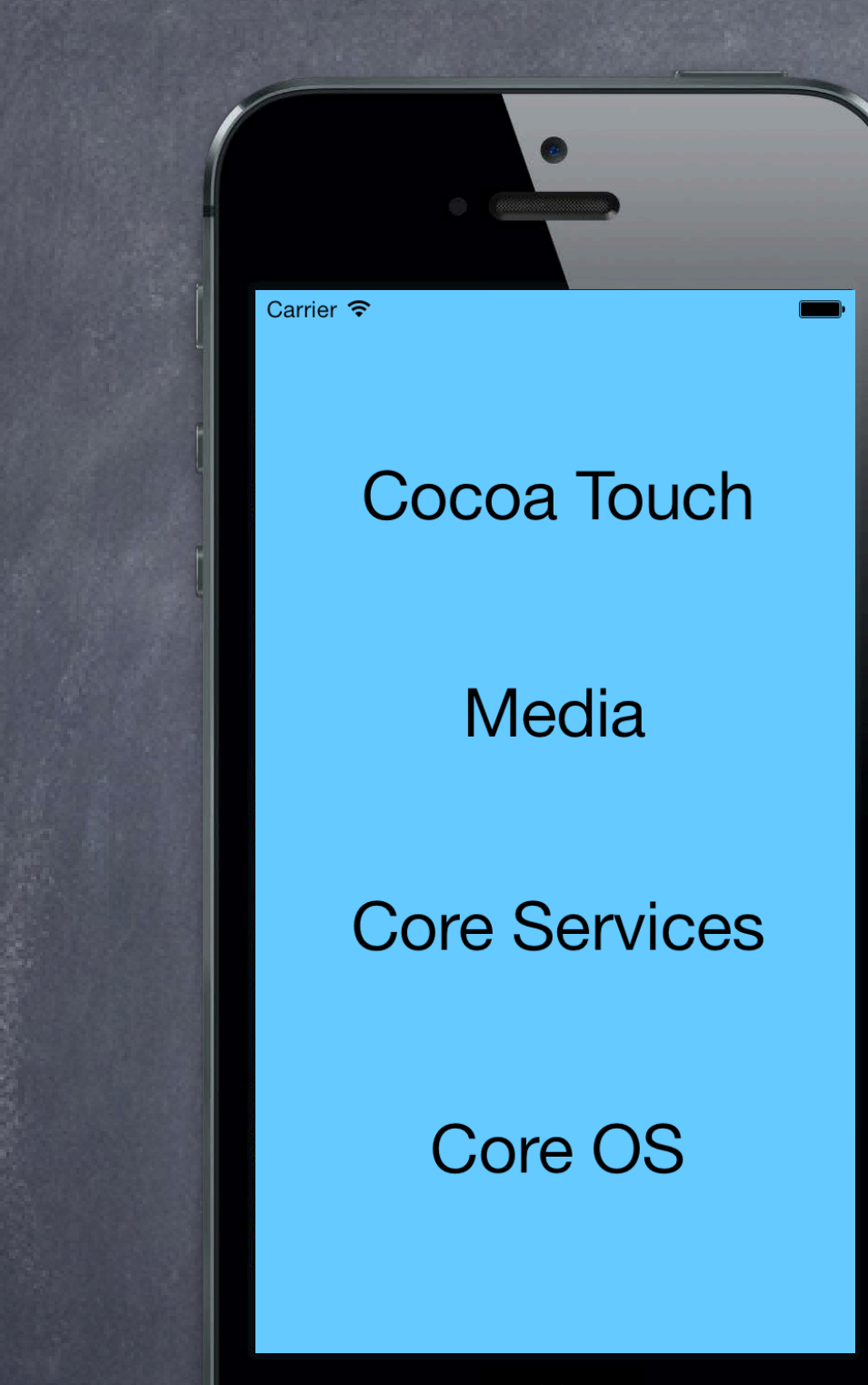

# What's in iOS?

# Carrier  $\widehat{\mathbf{z}}$  $\blacksquare$ Cocoa Touch Media **Core Services**

Core OS

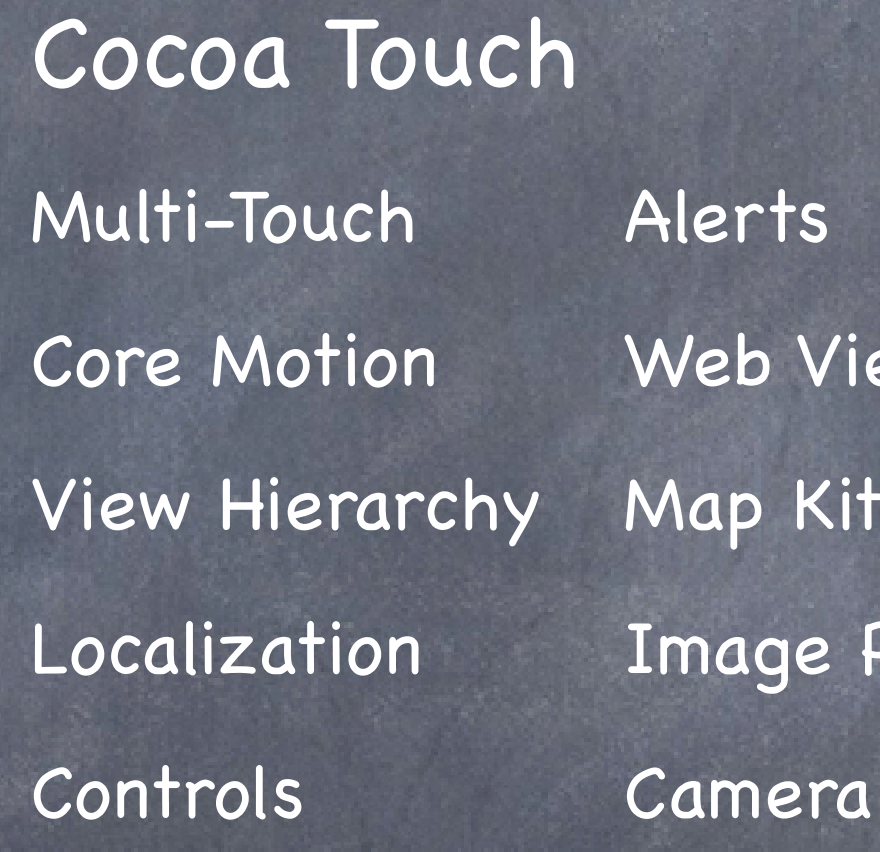

rts b View Kit ige Picker

# What's in iOS?

## [Platform Components](file://localhost/Developer/Applications/Instruments.app)

[Tools](file://localhost/Developer/Applications/Instruments.app)

[Language](file://localhost/Developer/Applications/Instruments.app)

[Frameworks](file://localhost/Developer/Applications/Instruments.app)

[Design Strategies](file://localhost/Developer/Applications/Instruments.app)

[display setTextColor:[UIColor blackColor]];

MVC

Map Kin

Core Data

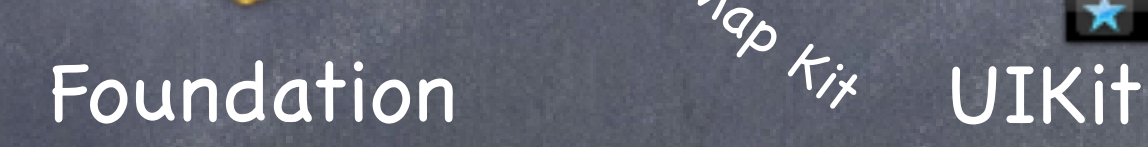

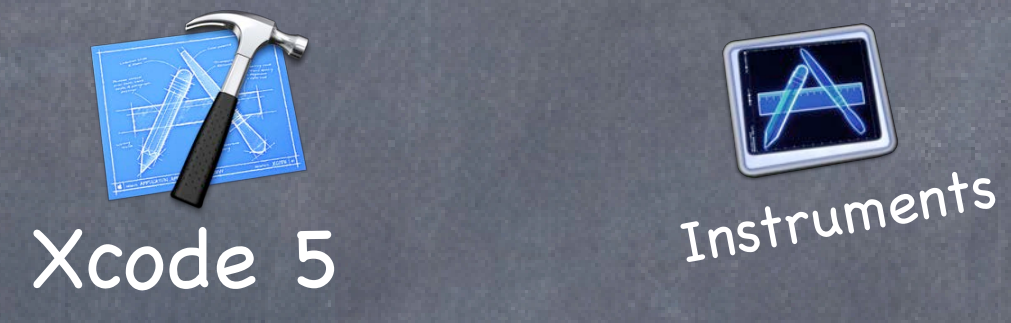

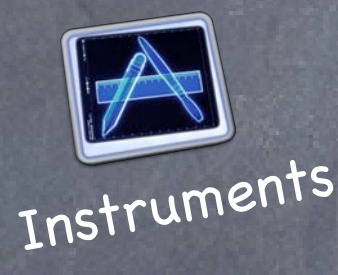

 $\overline{=}$  Title

Lonsybod<br>Ipsers<br>Idelska

Core Motion

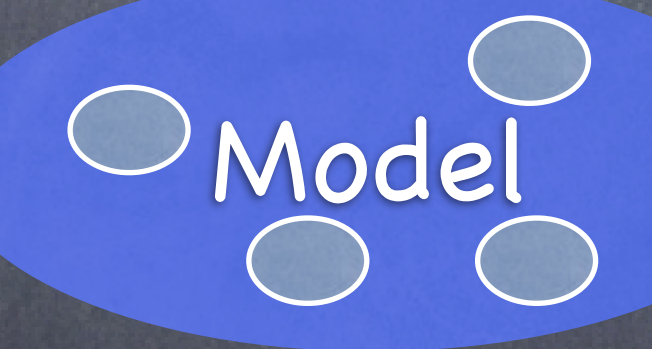

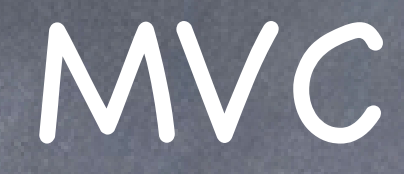

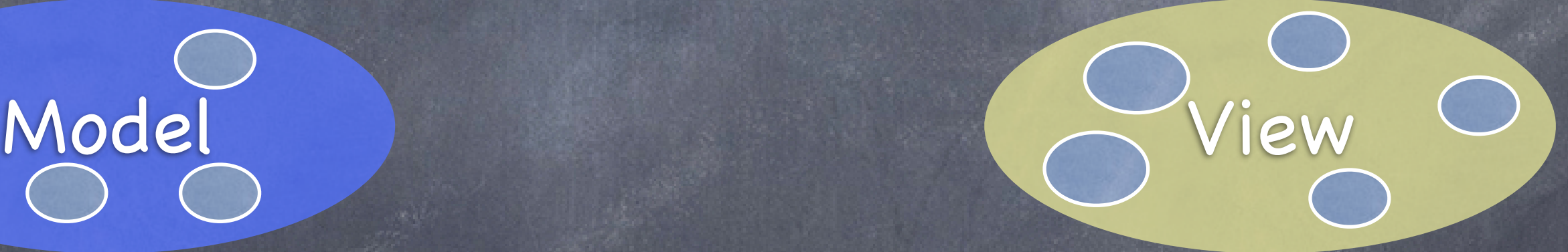

## Divide objects in your program into 3 "camps."

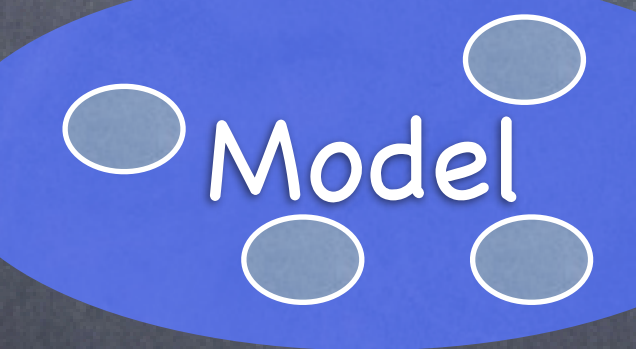

Model = What your application is (but not how it is displayed)

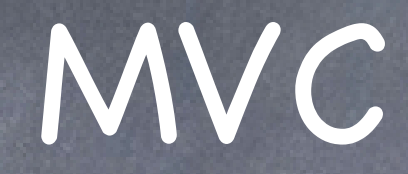

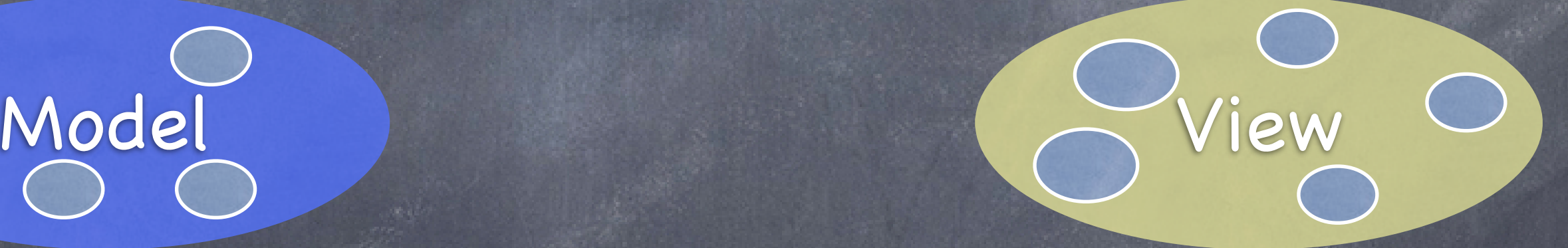

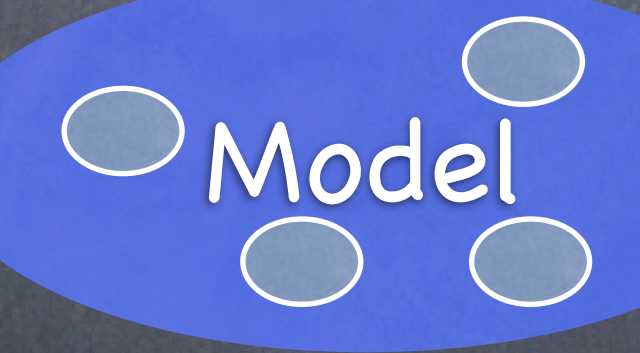

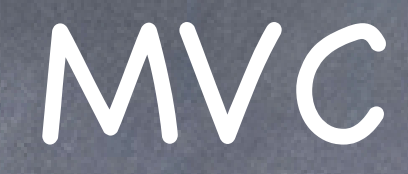

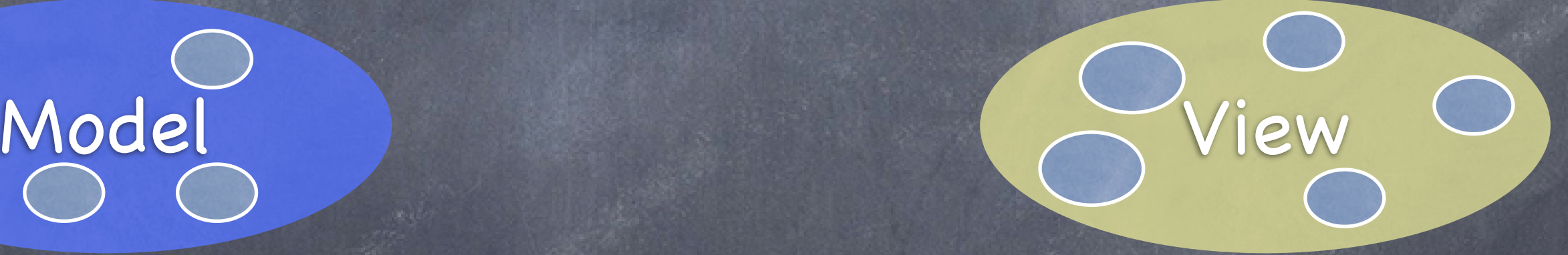

Controller = How your Model is presented to the user (UI logic)

## MVC

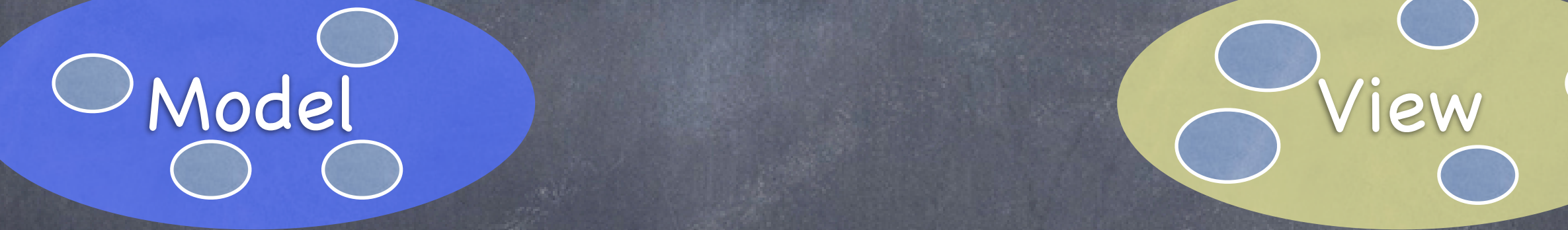

### View = Your Controller's minions

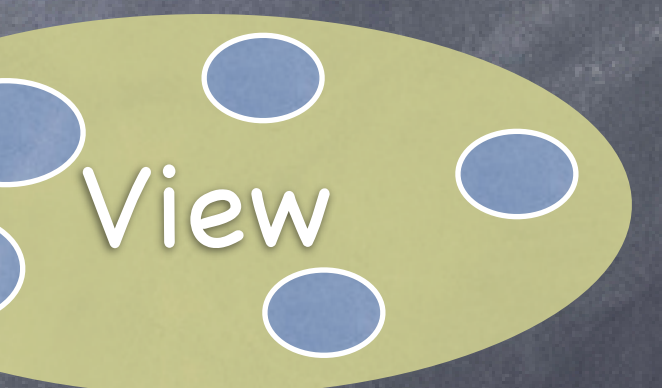

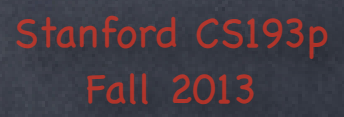

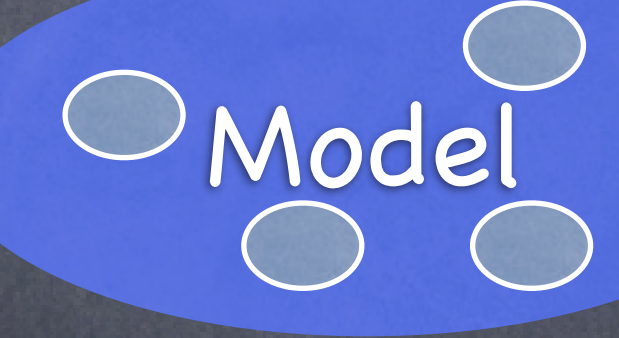

It's all about managing communication between camps

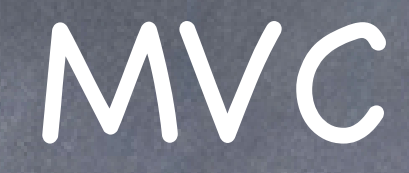

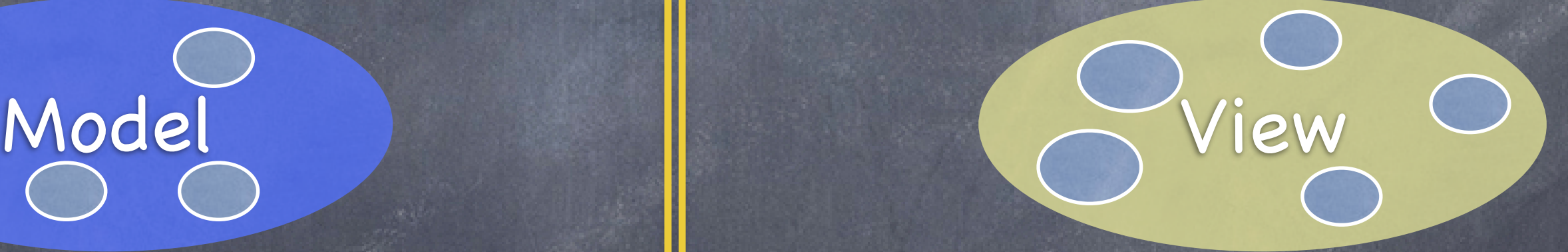

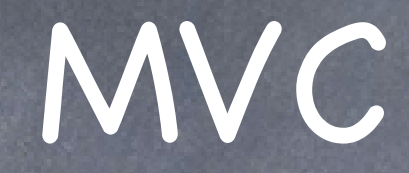

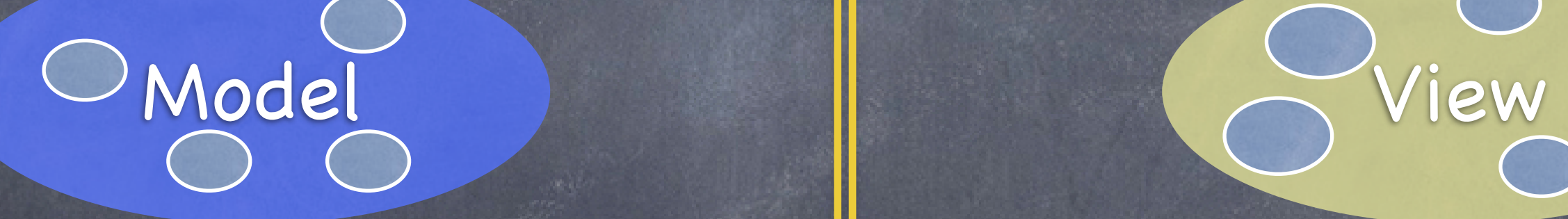

### Controllers can always talk directly to their Model.

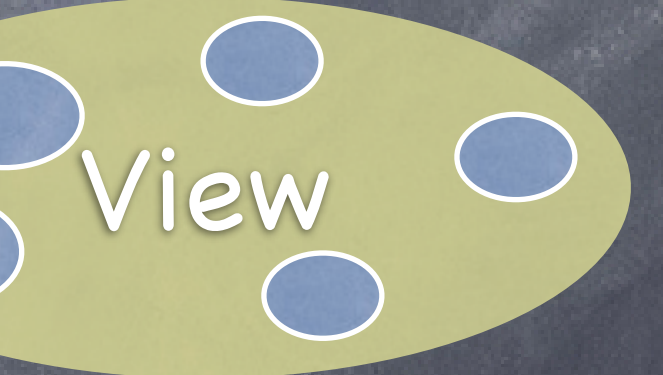

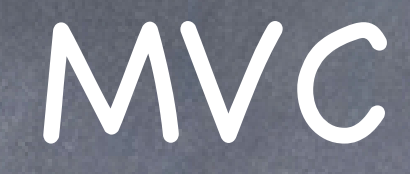

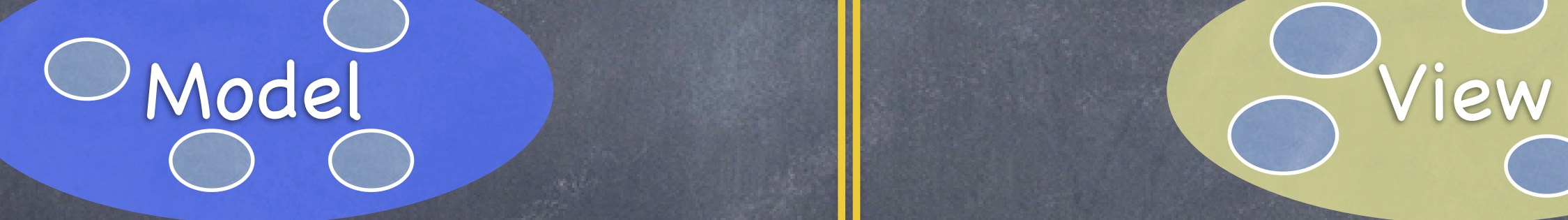

outlet

### Controllers can also talk directly to their View.

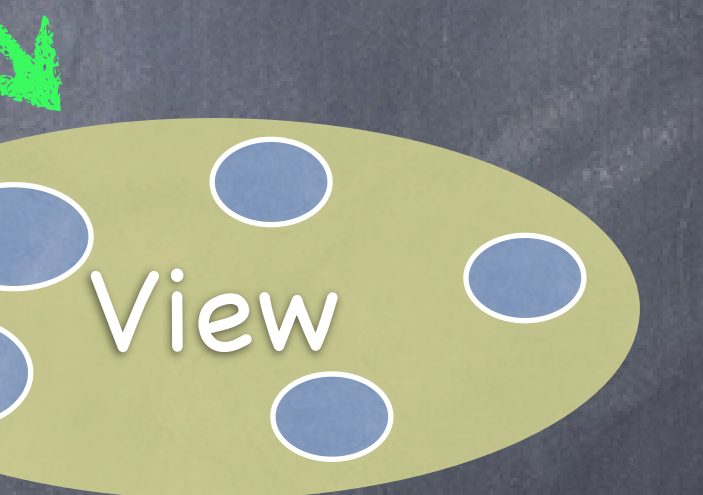

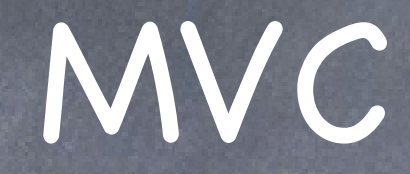

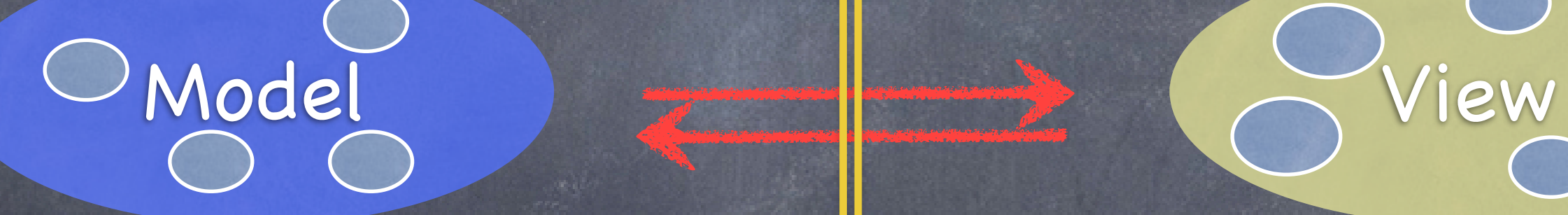

outlet

### The Model and View should never speak to each other.

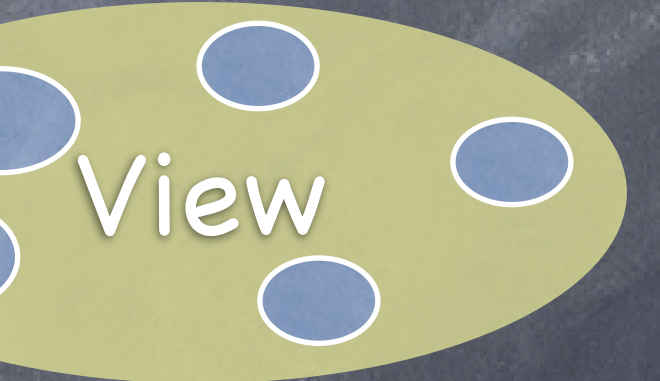

Stanford CS193p

## Controller

outlet

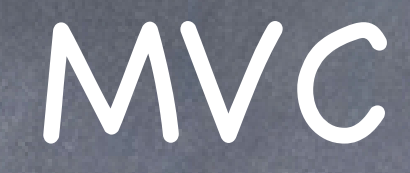

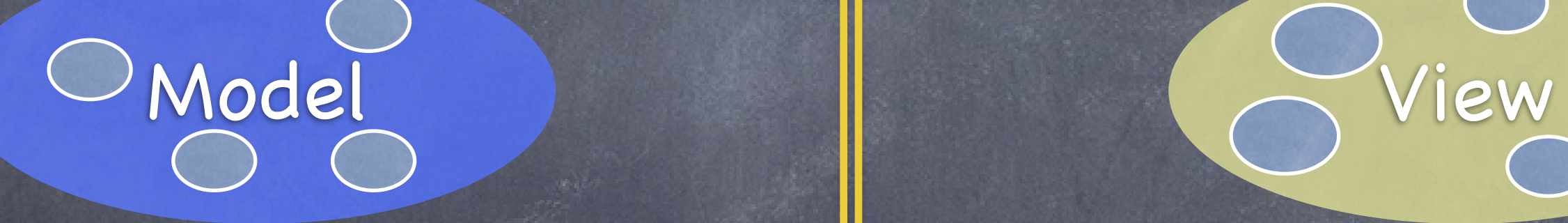

### Can the View speak to its Controller?

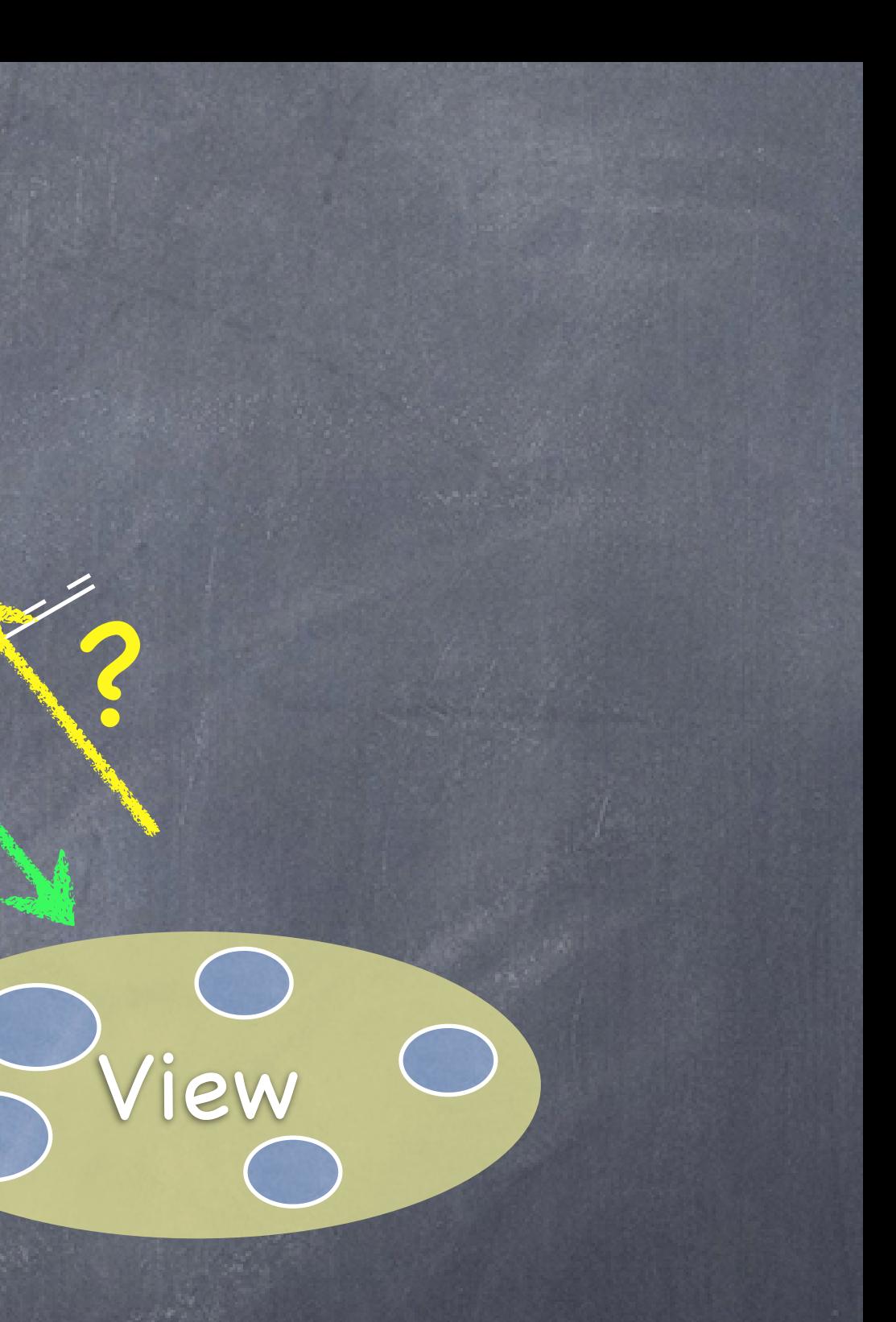

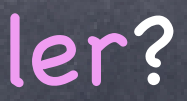

### Controller outlet

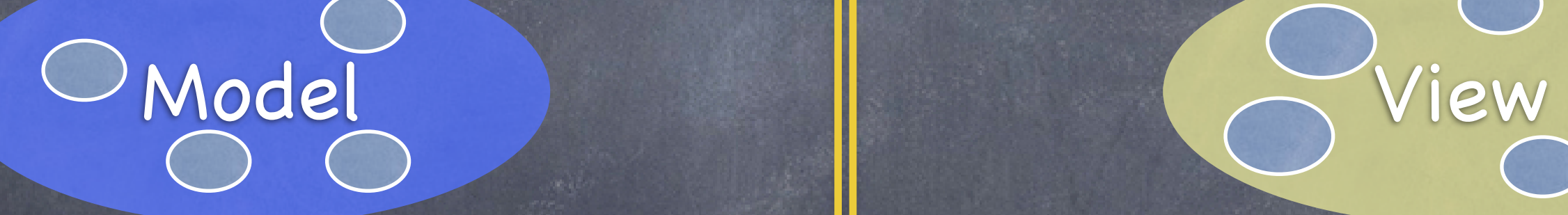

### Sort of. Communication is "blind" and structured.

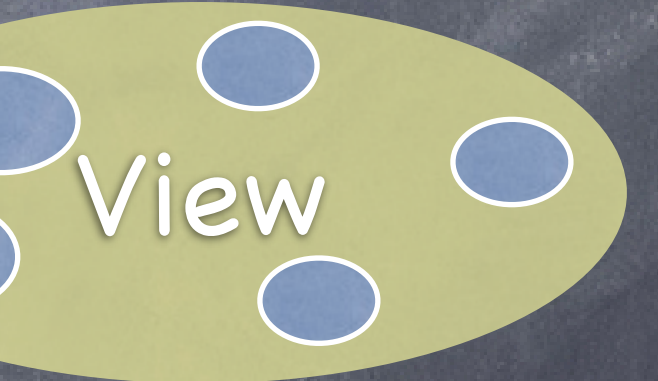

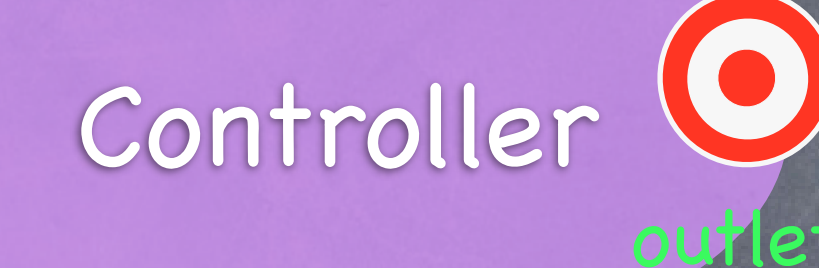

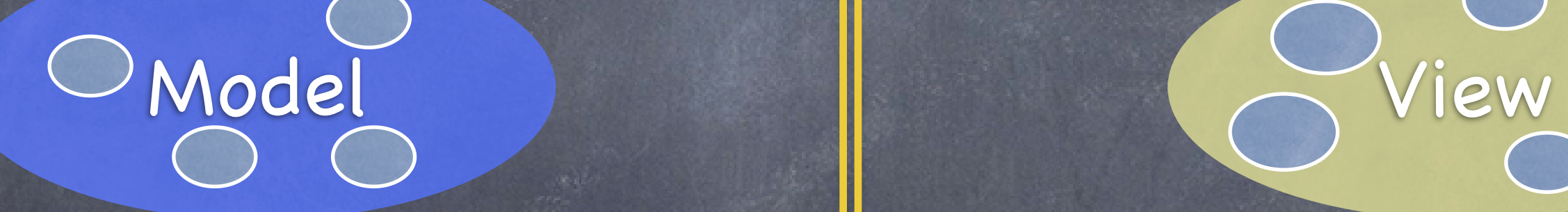

target

### The Controller can drop a target on itself.

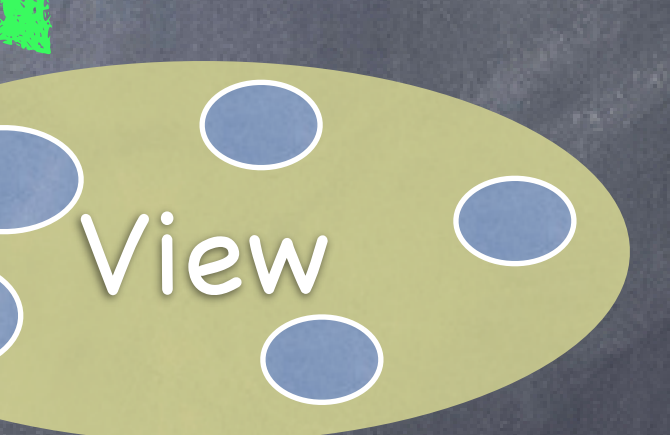

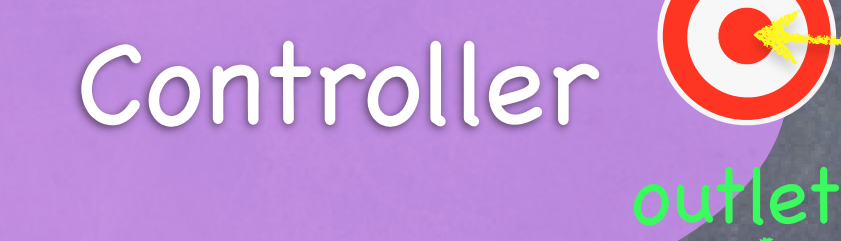

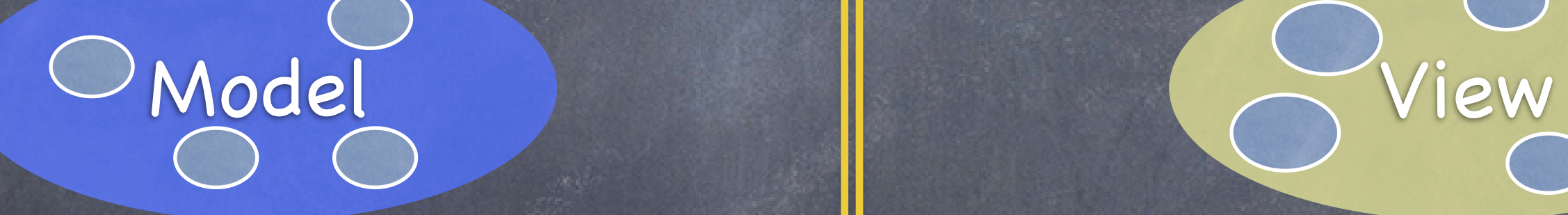

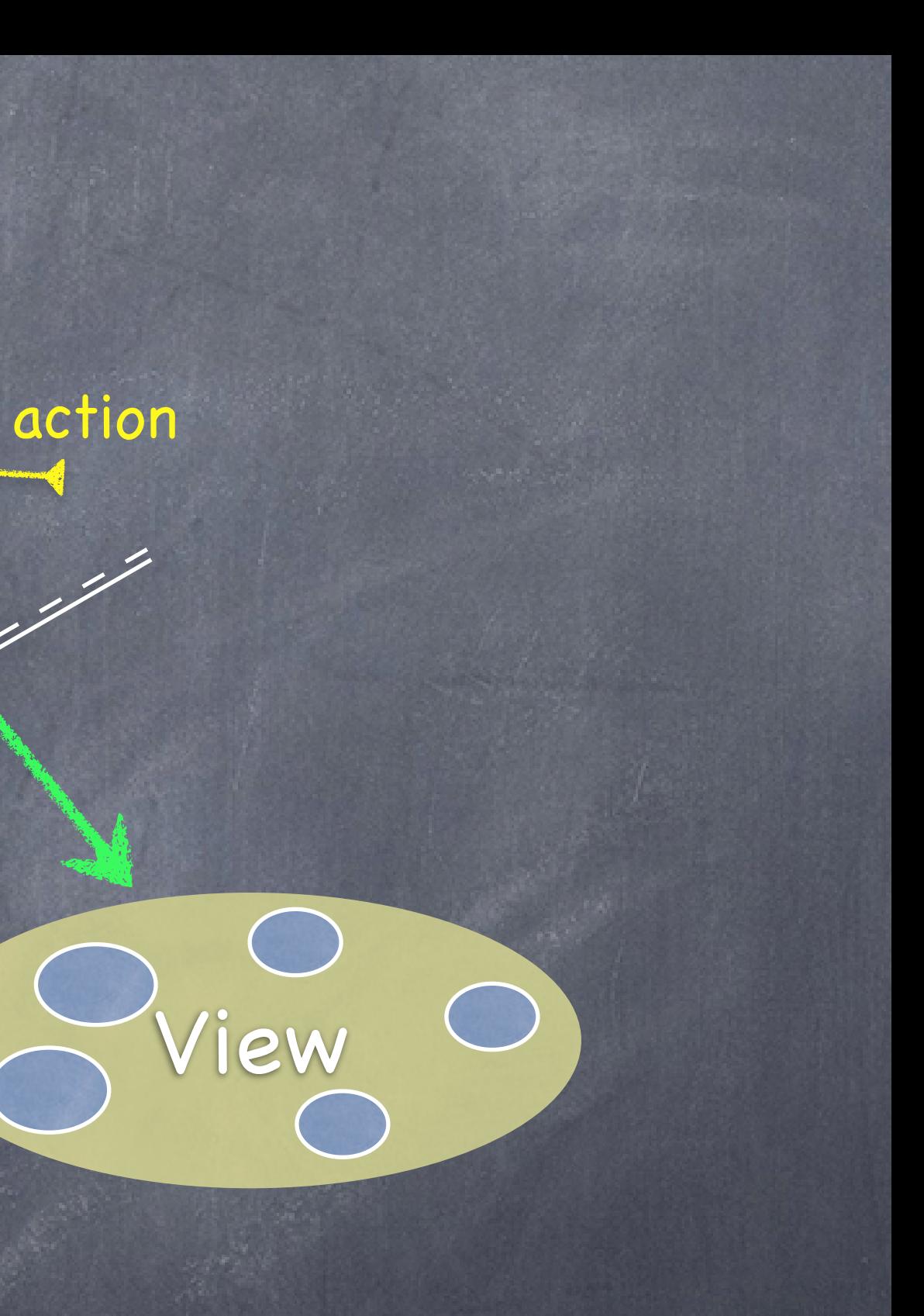

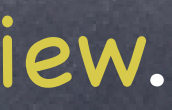

target

### Then hand out an action to the View.

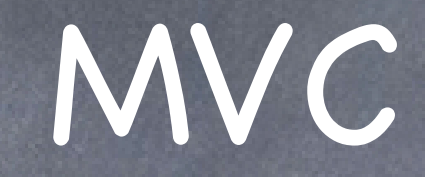

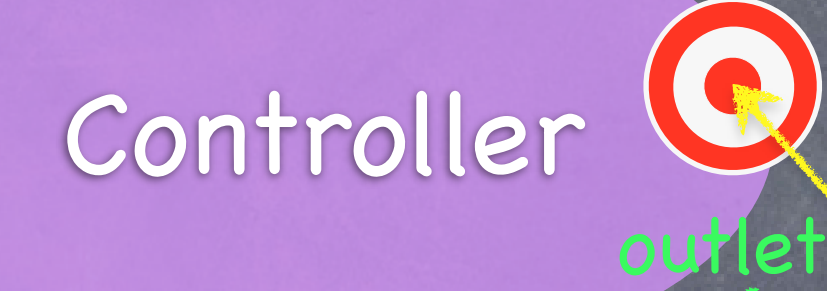

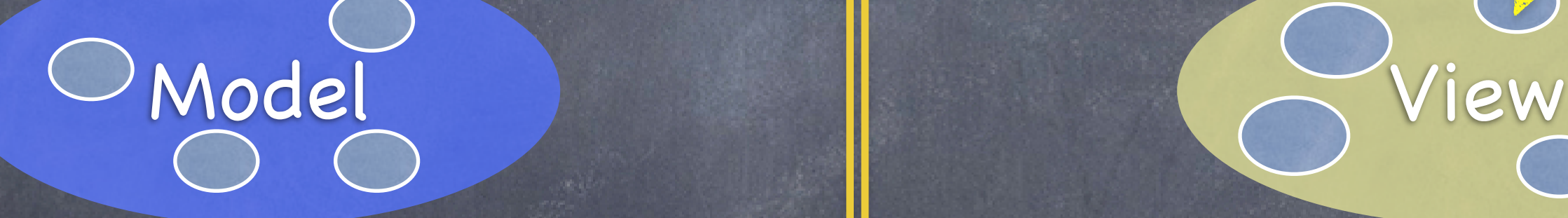

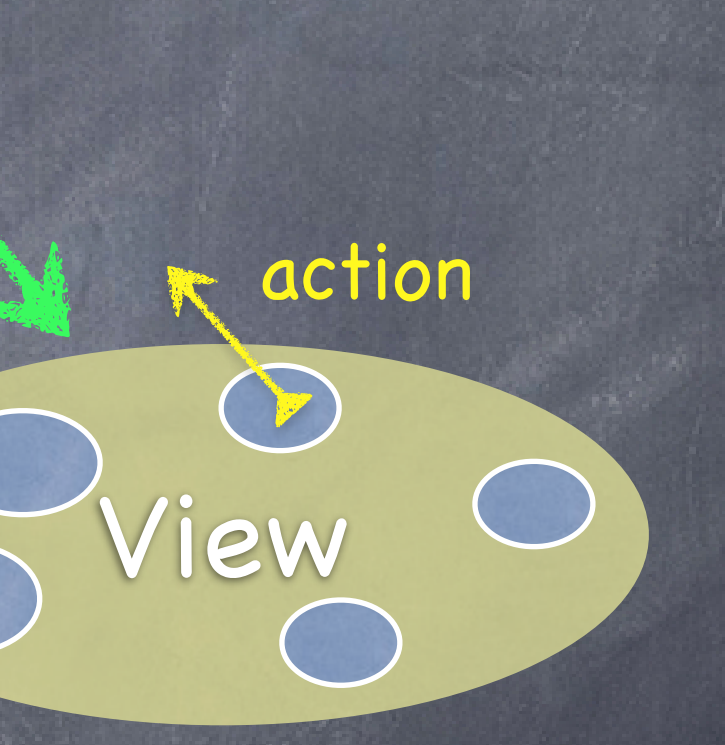

target

The View sends the action when things happen in the UI.

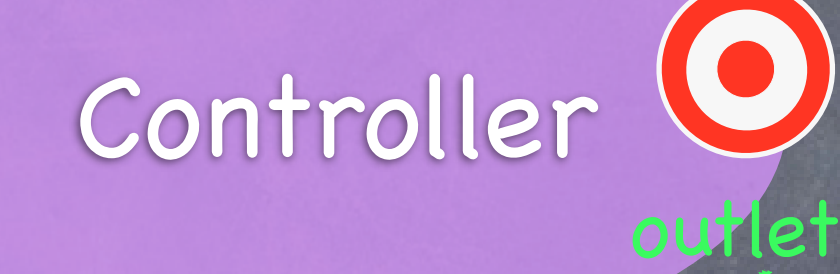

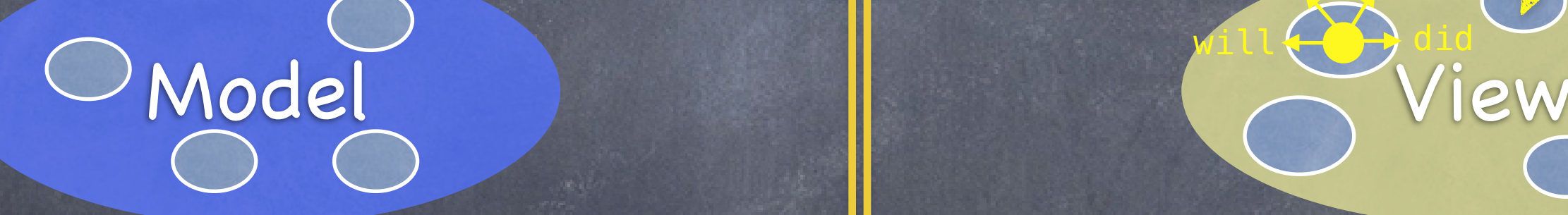

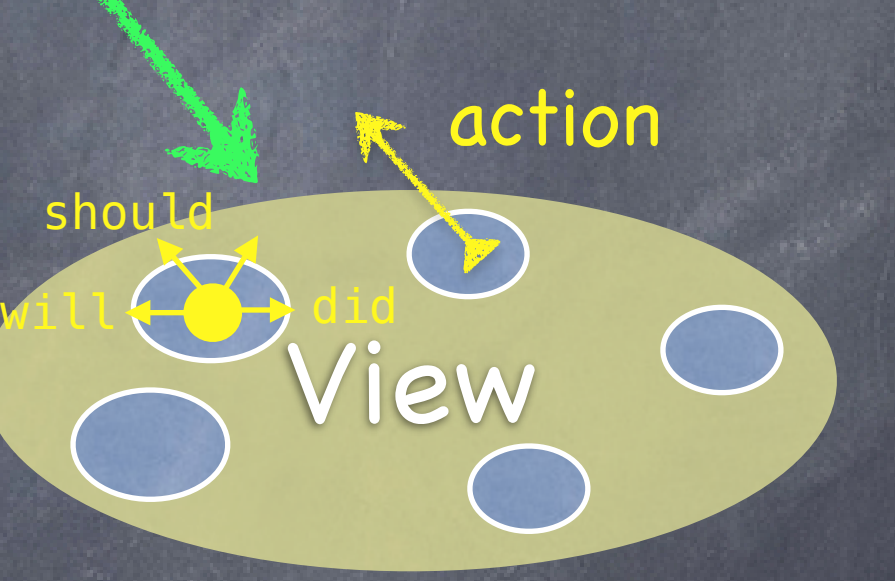

shoul

Stanford CS193p

Sometimes the View needs to synchronize with the Controller.

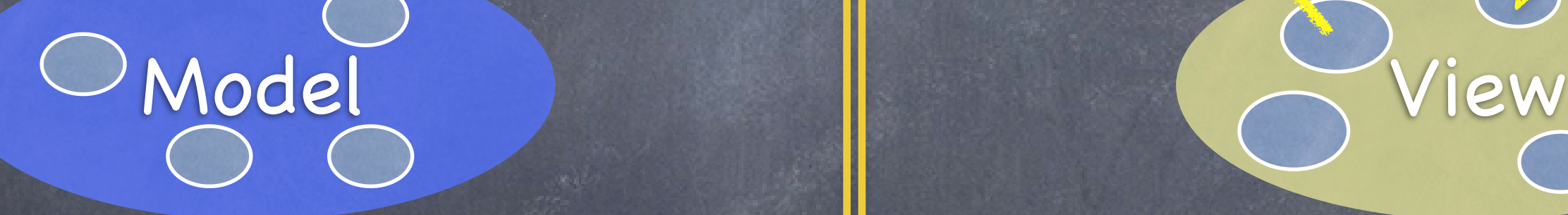

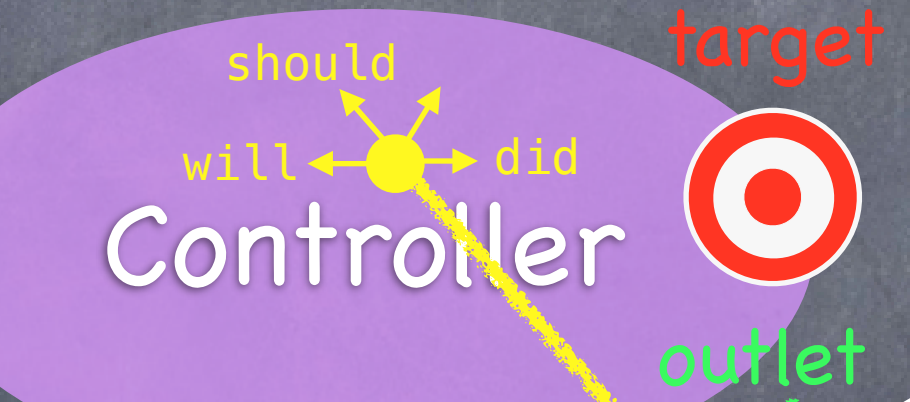

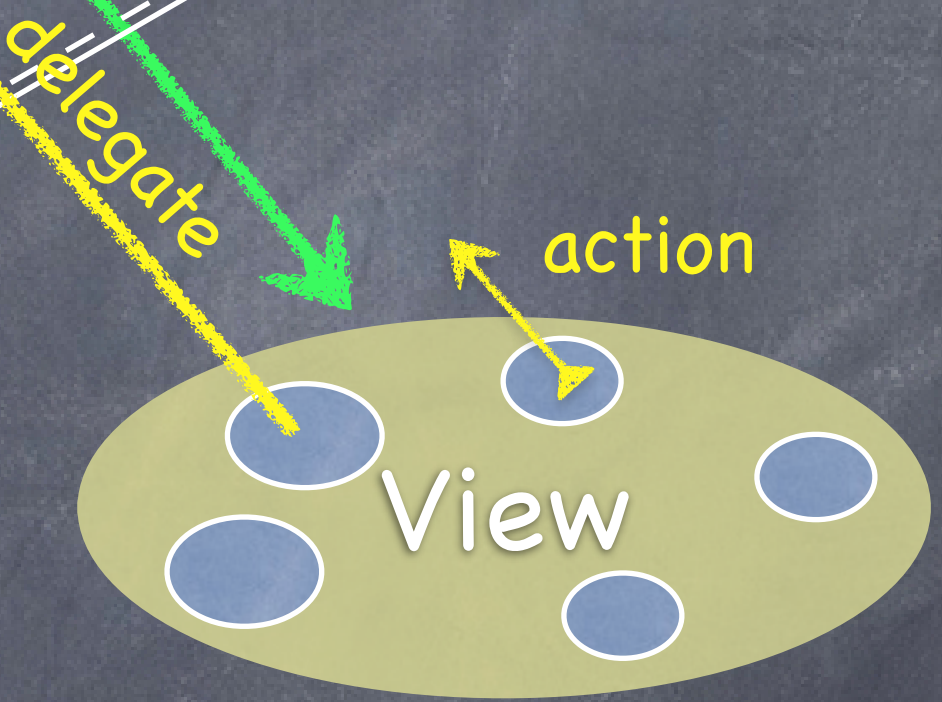

### The Controller sets itself as the View's delegate.

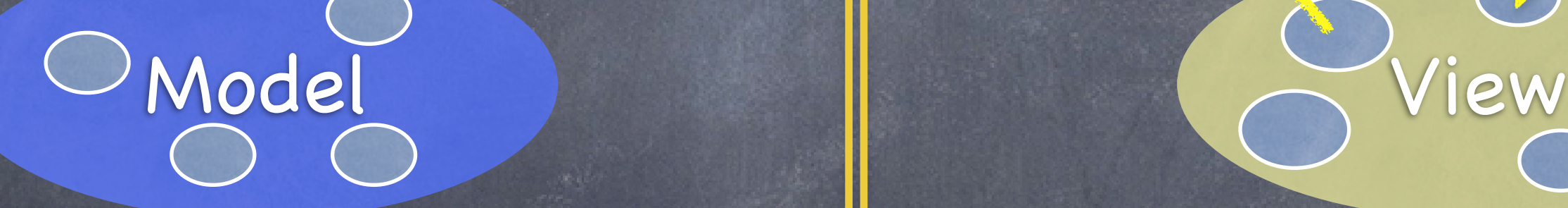

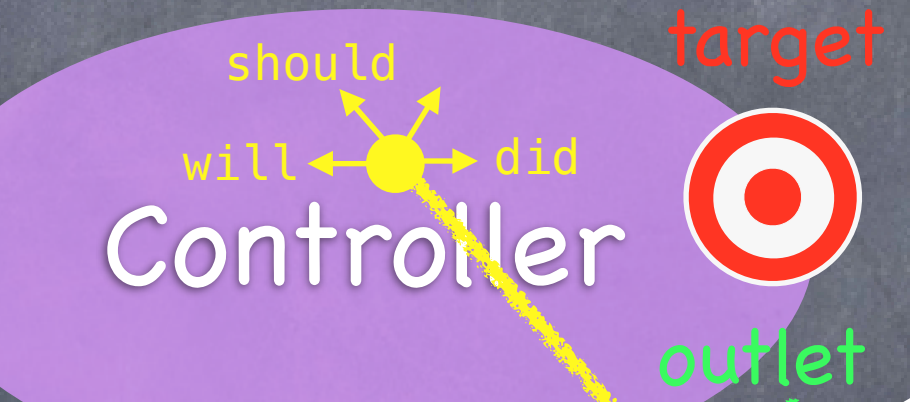

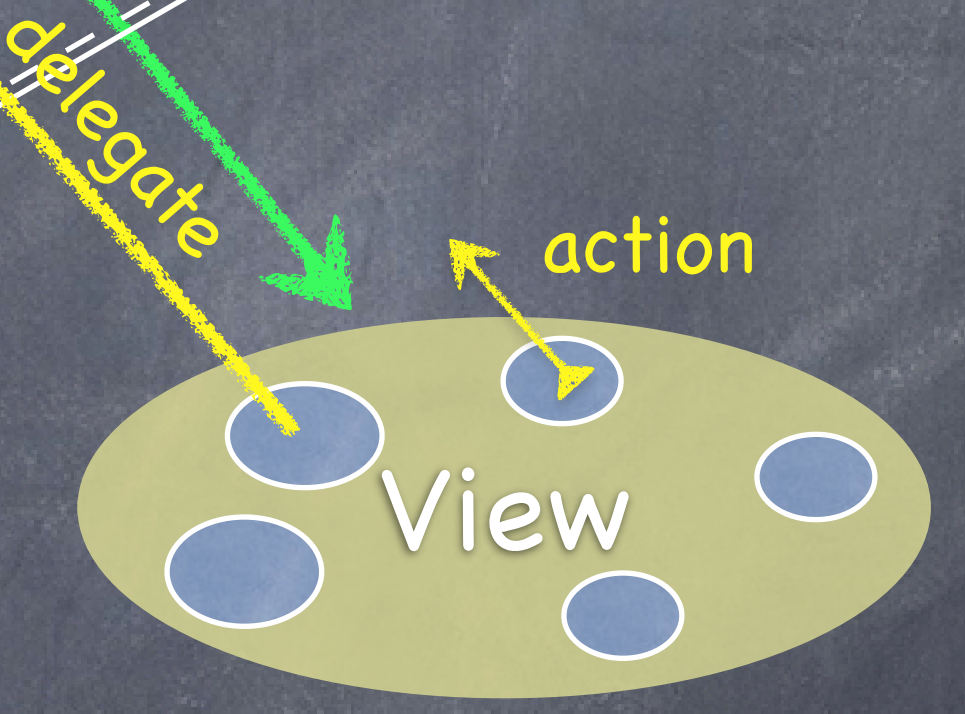

The delegate is set via a protocol (i.e. it's "blind" to class).

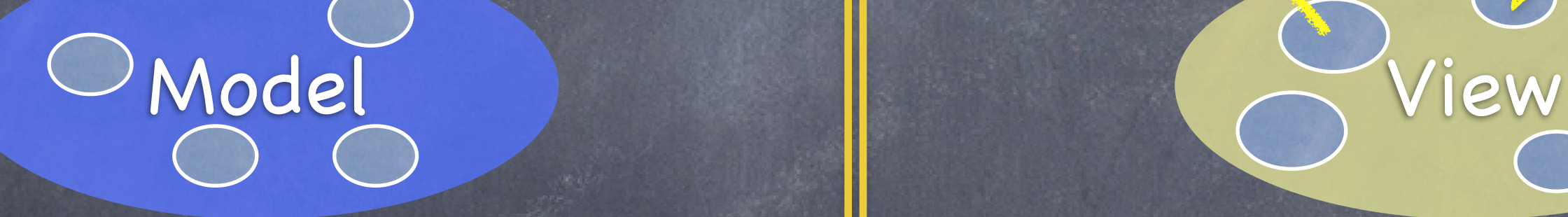

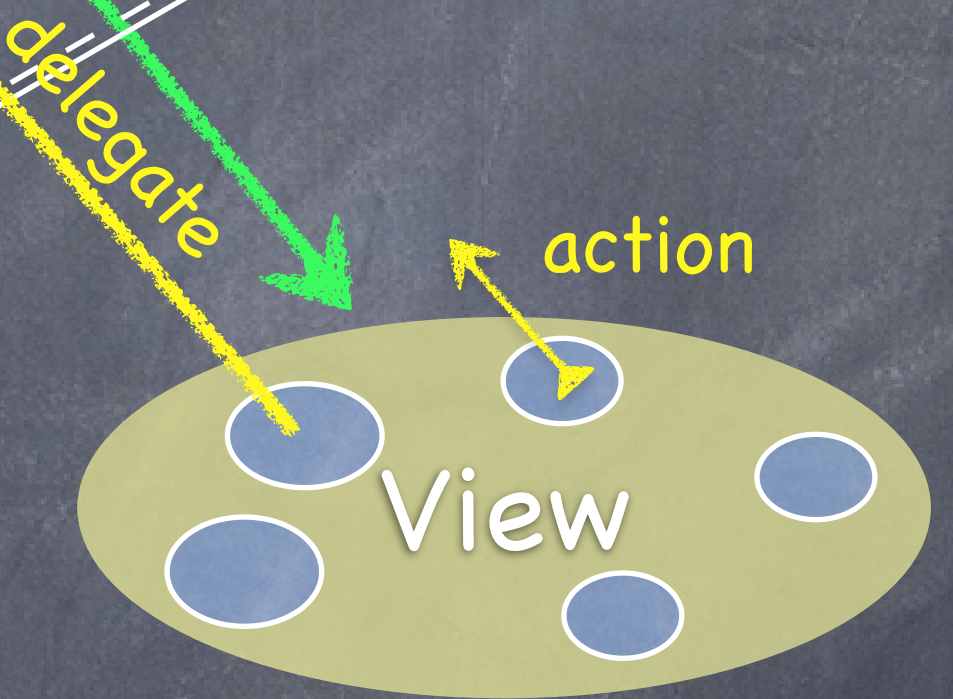

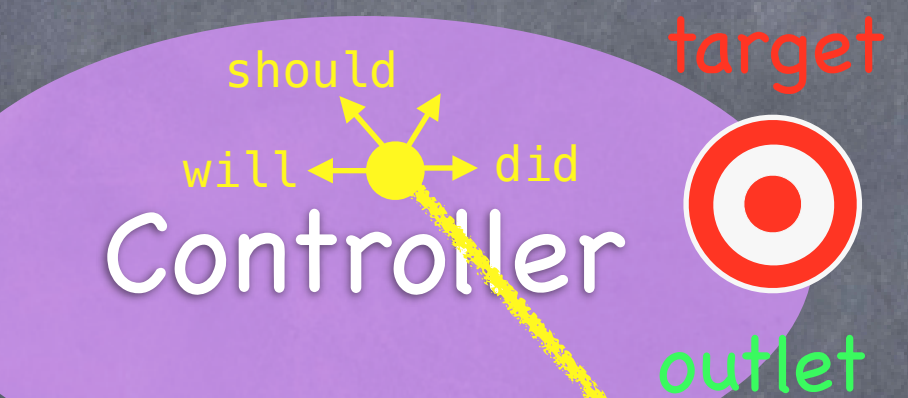

### Views do not own the data they display.

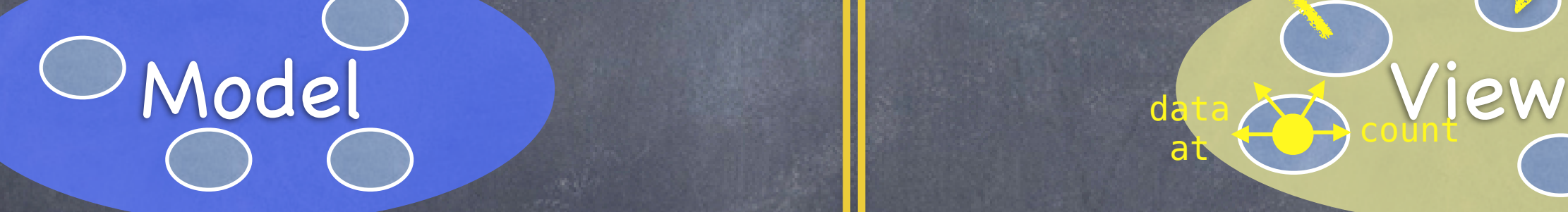

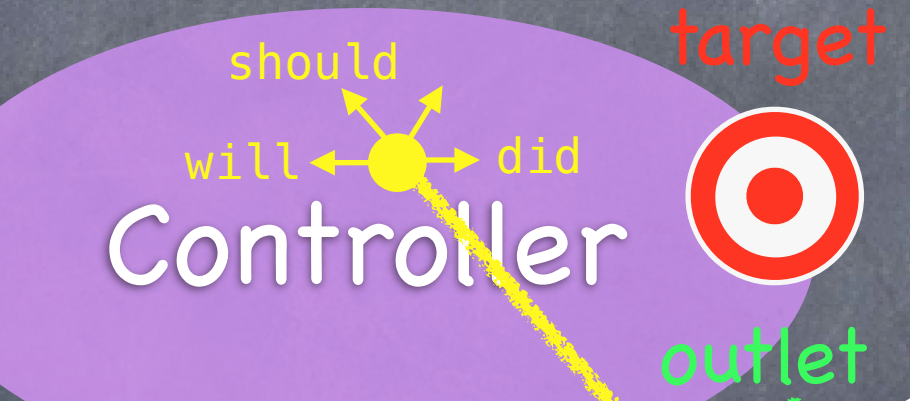

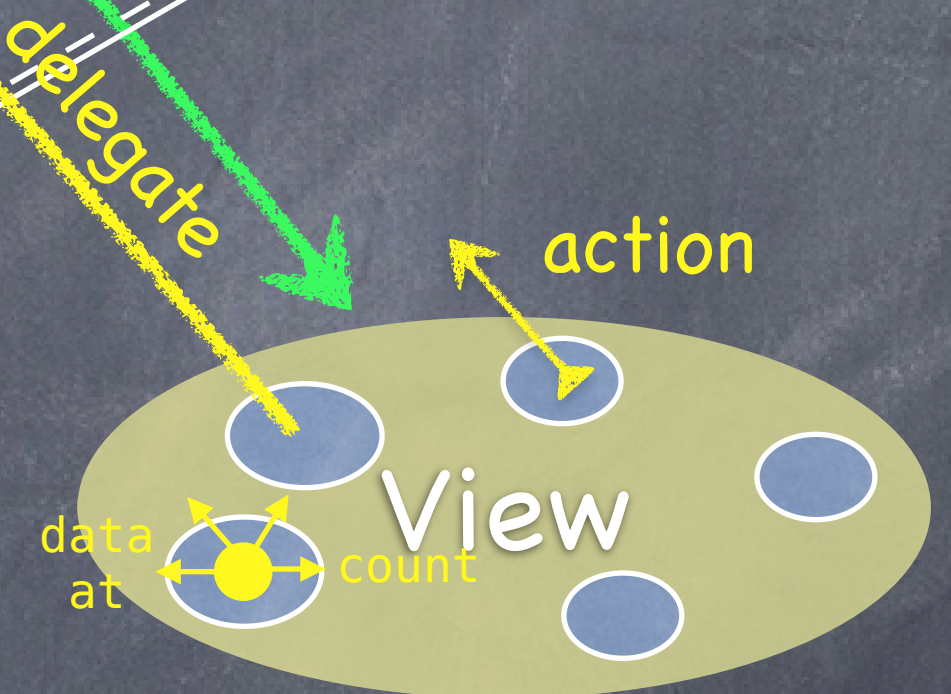

at

So, if needed, they have a protocol to acquire it.

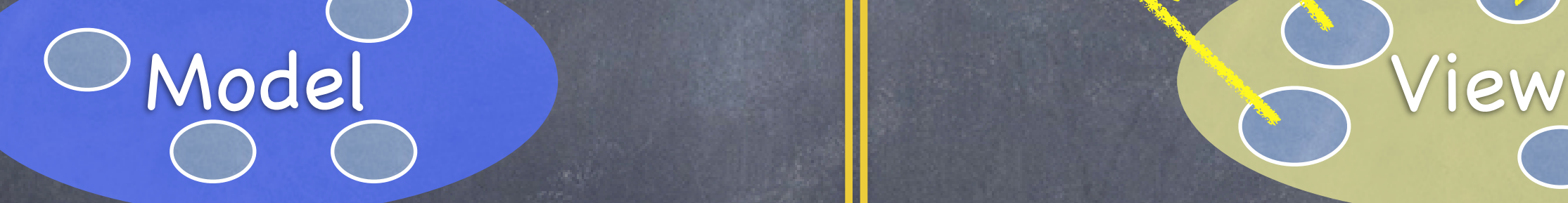

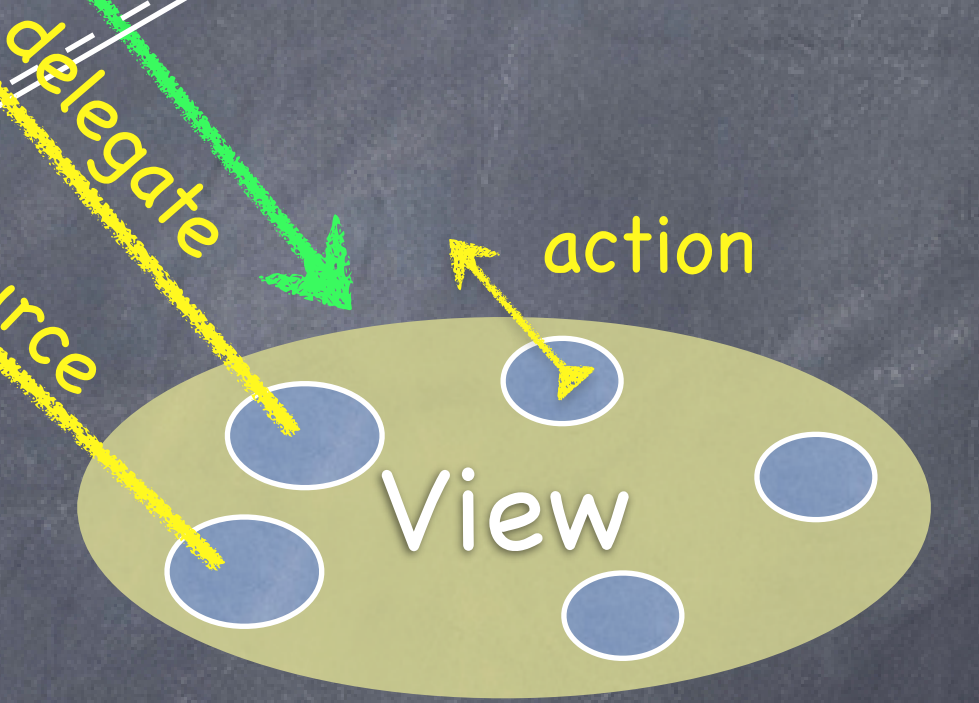

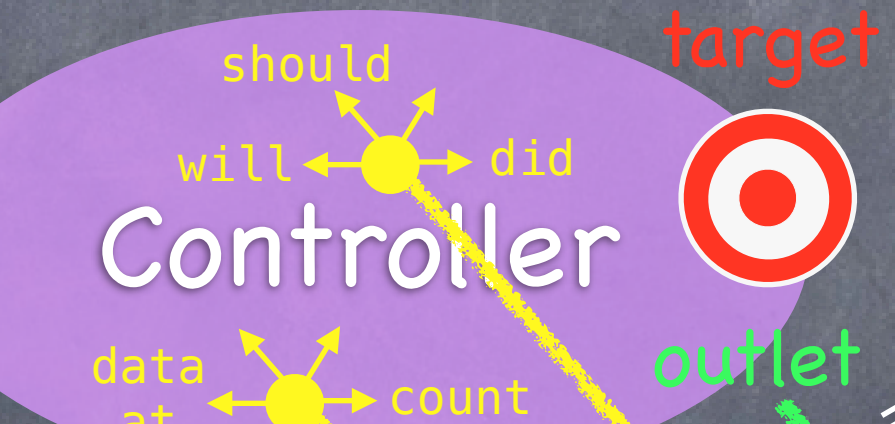

data source

at

Controllers are almost always that data source (not Model!).

Controllers interpret/format Model information for the View.

## MVC

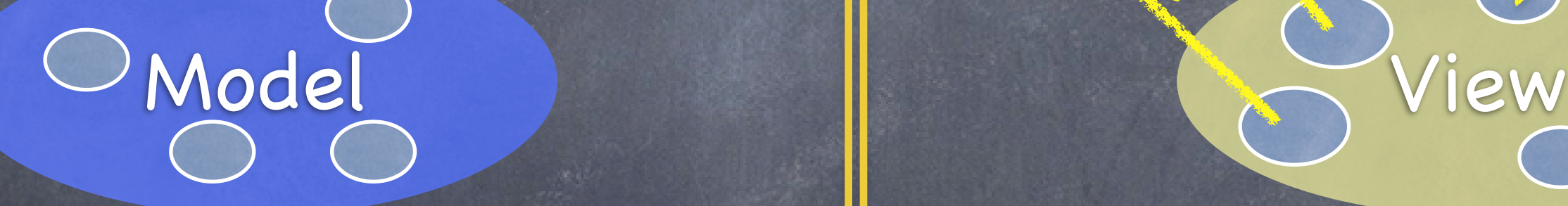

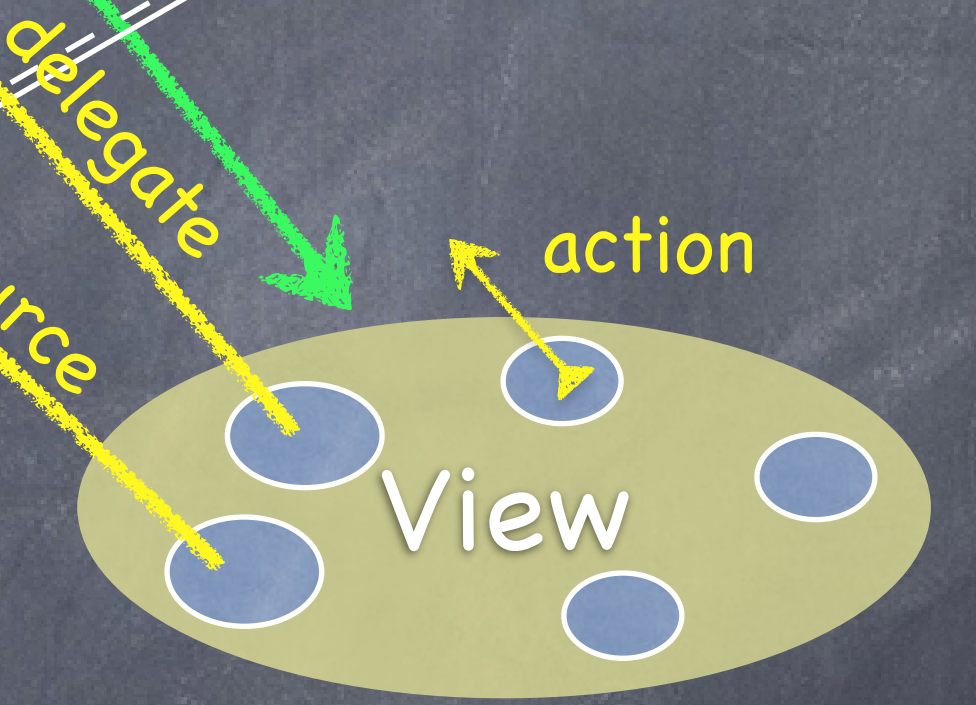

Stanford CS1

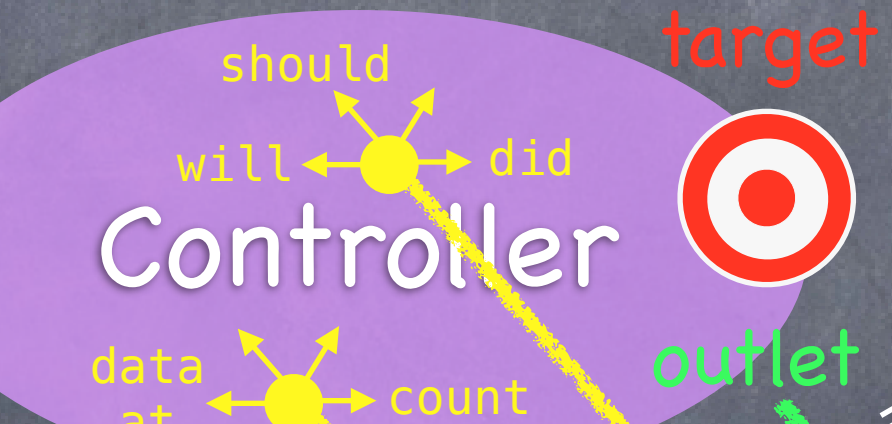

data source

at

? Delegate de la de la de la de la de la de la de la de la de la de la de la de la de la de la de la de la de

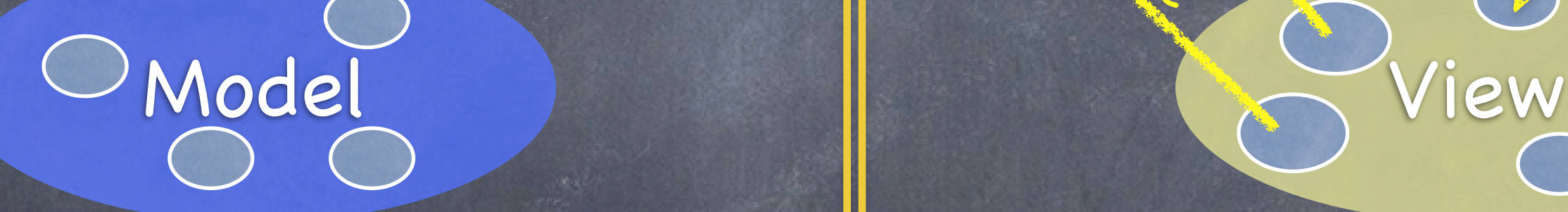

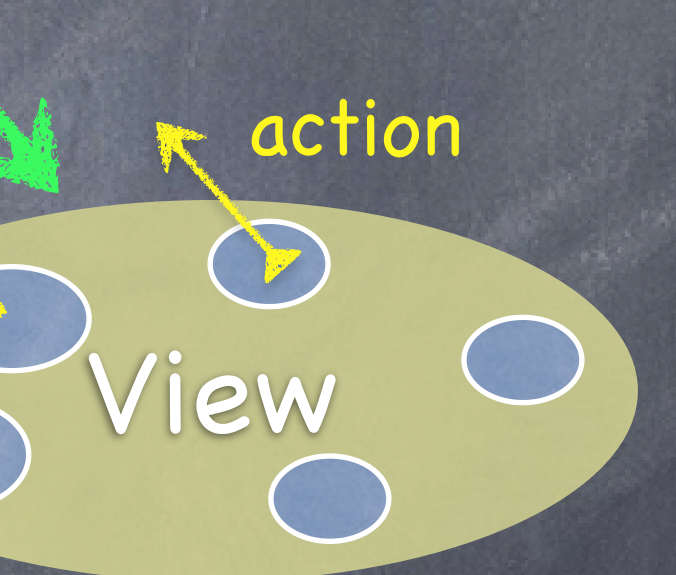

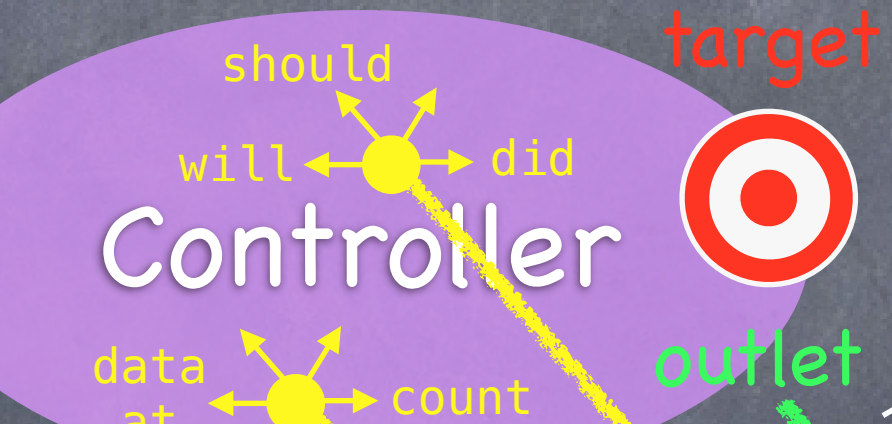

data source

at

### Can the Model talk directly to the Controller?

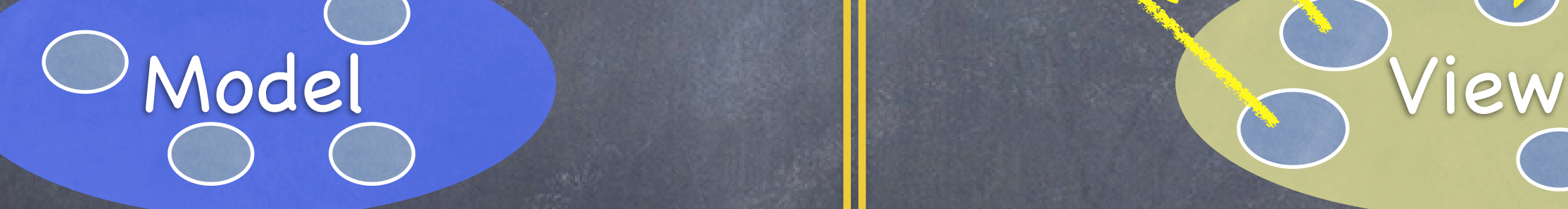

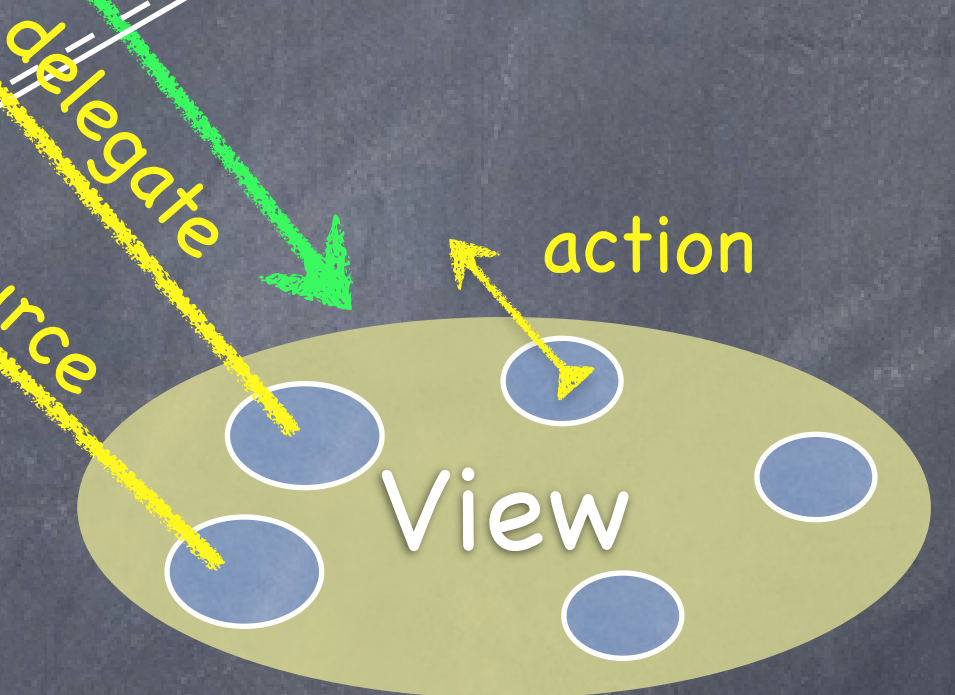

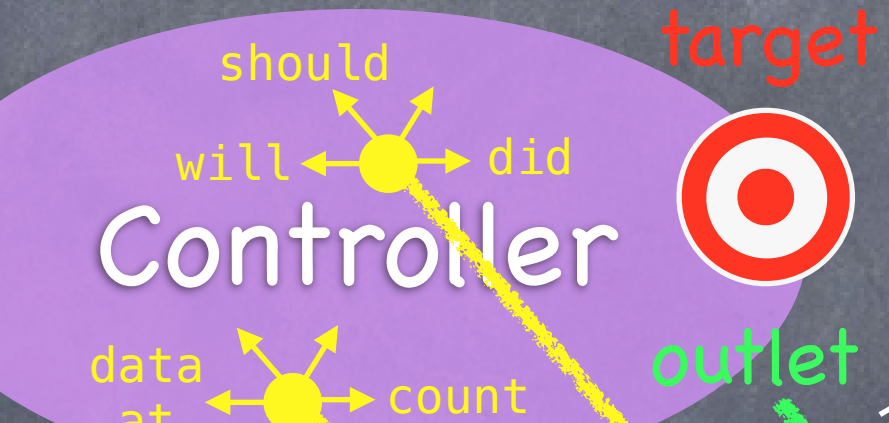

data source

at

### No. The Model is (should be) UI independent.

## MVC

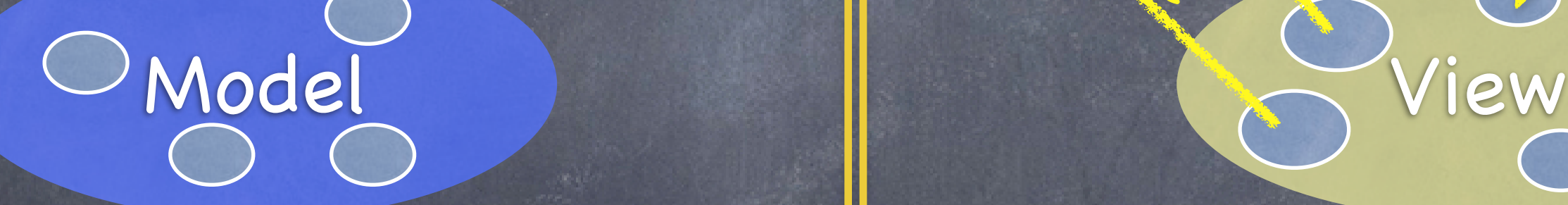

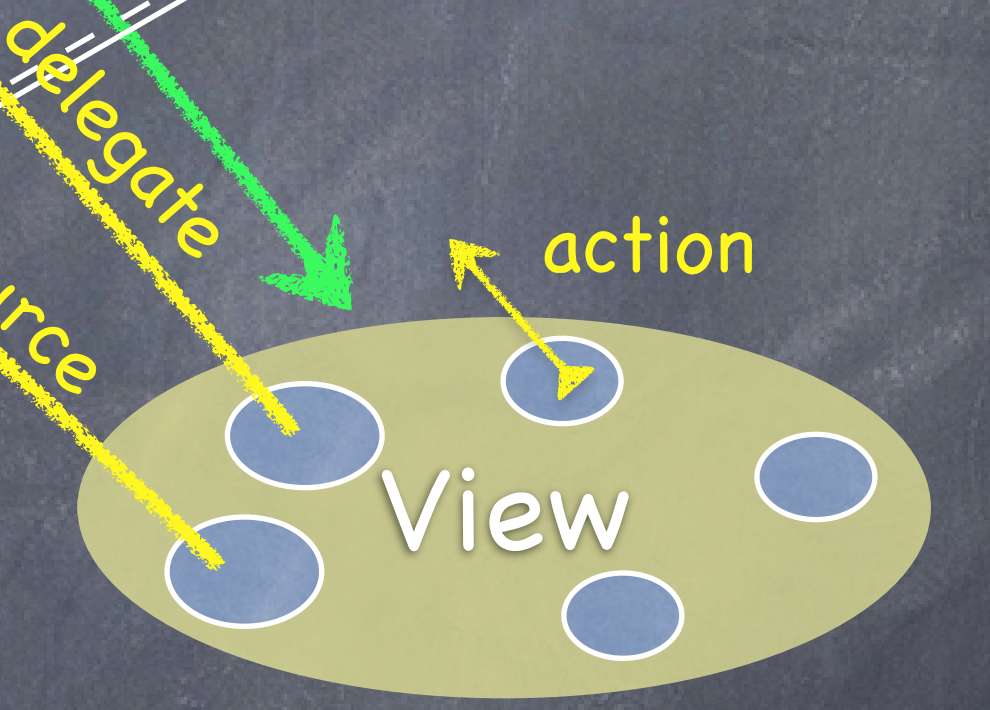

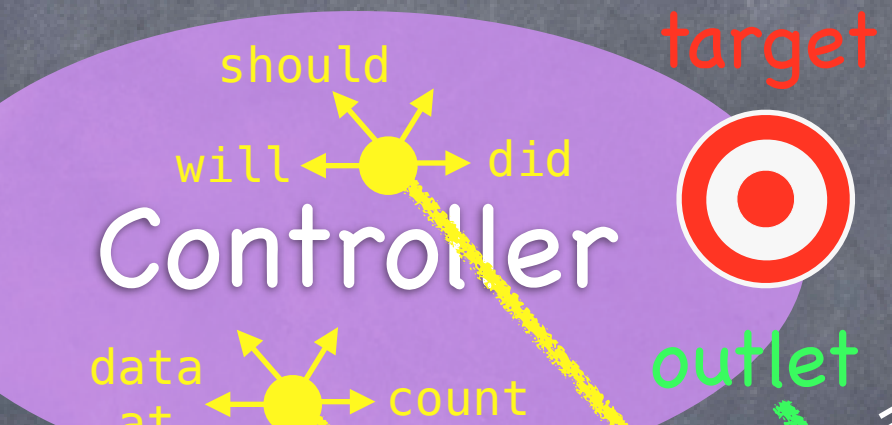

data source

at

So what if the Model has information to update or something?

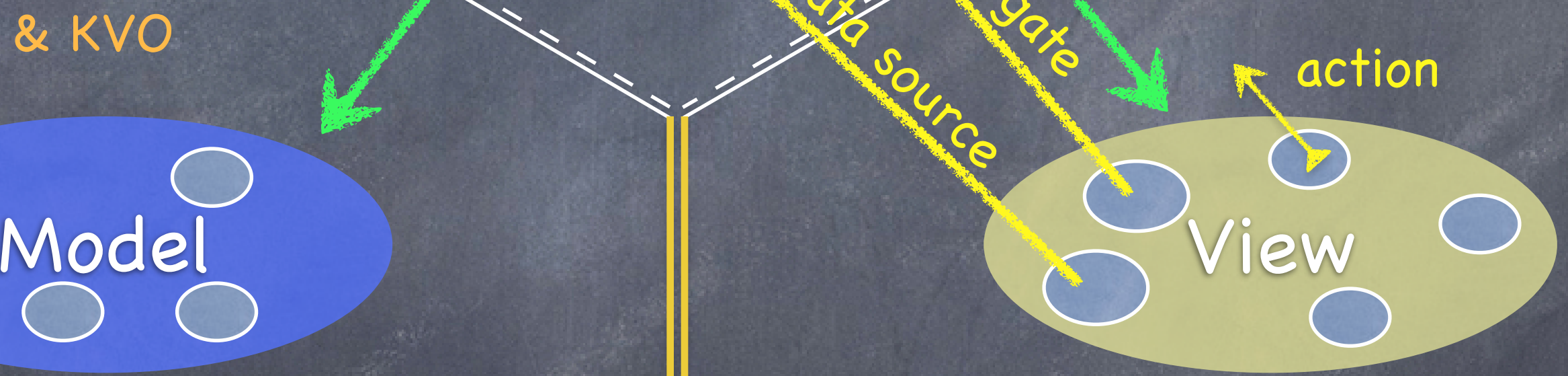

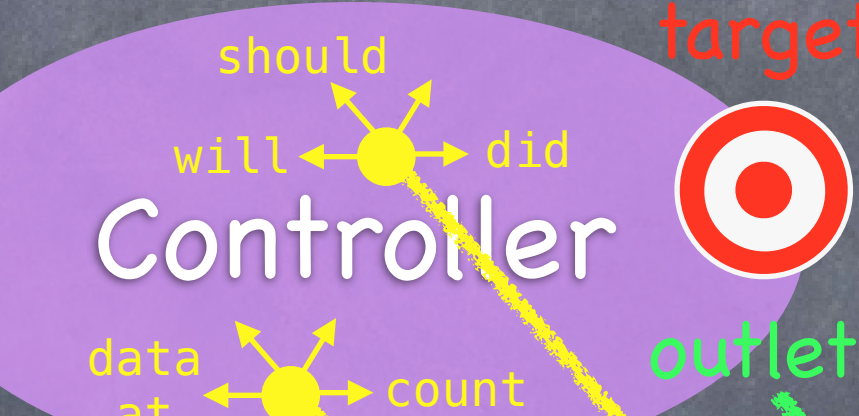

data source

**Notification** Hification Records

at

It uses a "radio station"-like broadcast mechanism.

## MVC

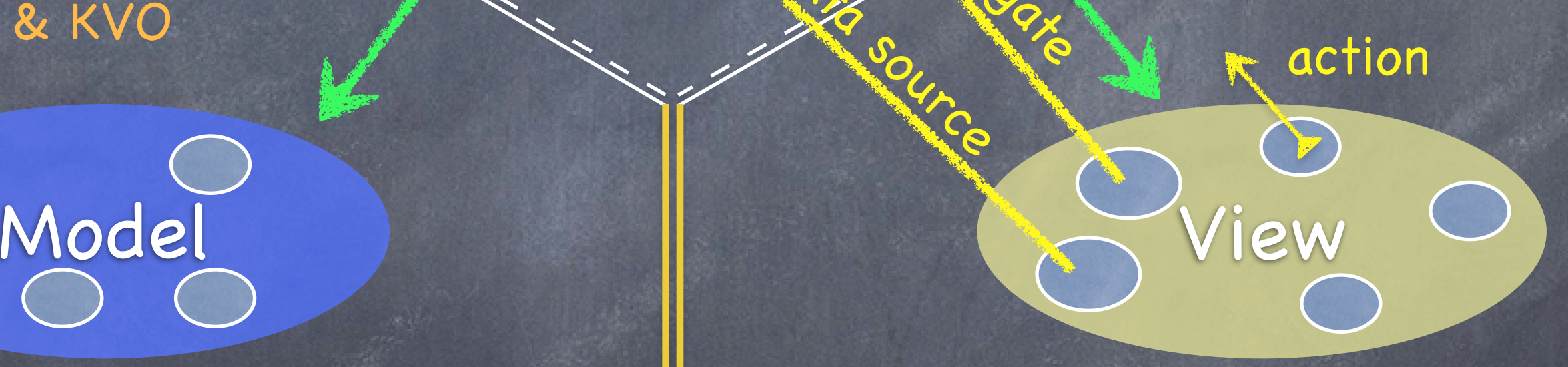

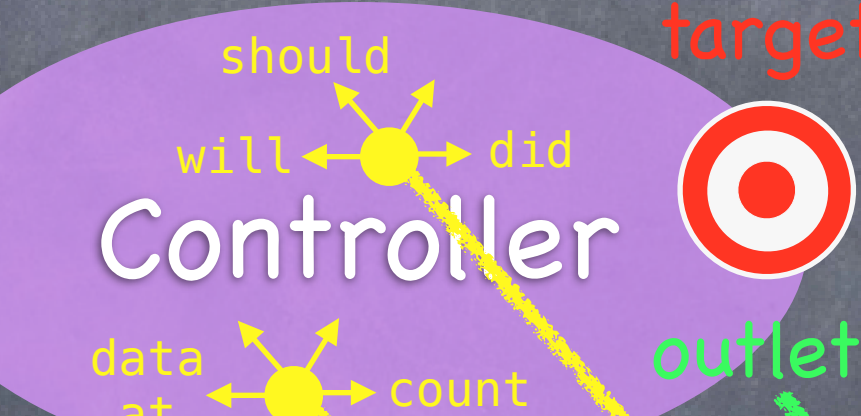

data source

## **Notification** Hification Records

at

Controllers (or other Model) "tune in" to interesting stuff.

A View might "tune in," but probably not to a Model's "station."

## MVC

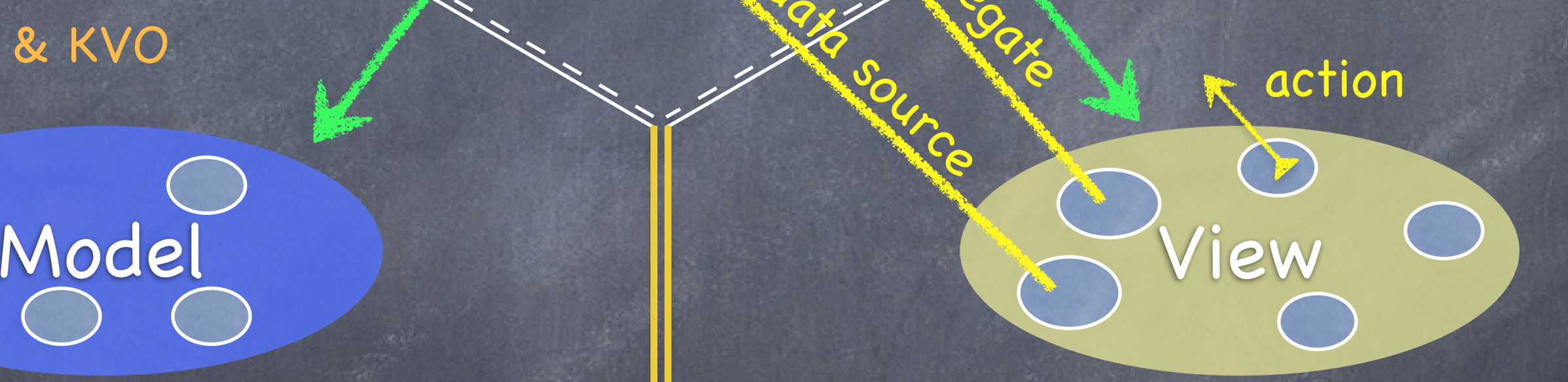

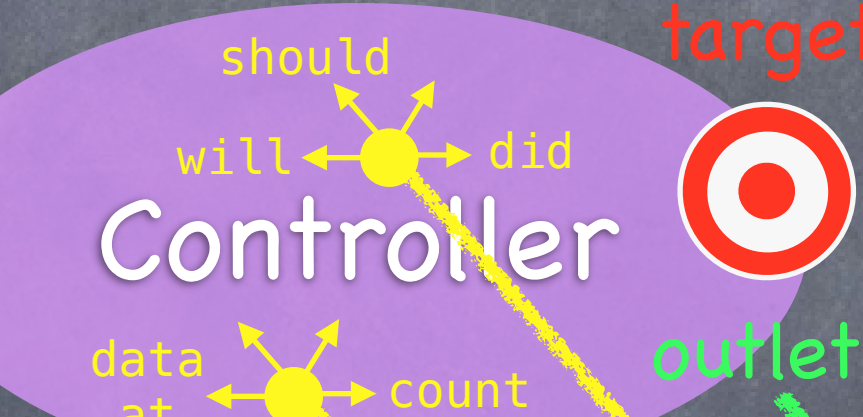

data source

## **Notification** Hification Records

at

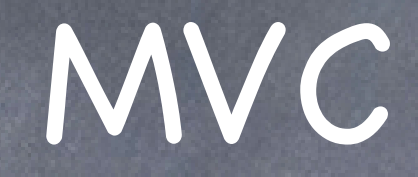

action

 $\bigodot$ 

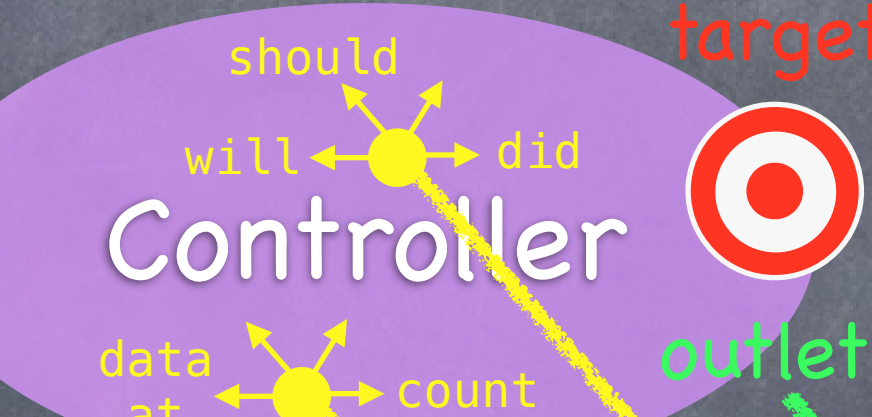

data source

**Notification** Hification Records

at

Now combine MVC groups to make complicated programs ...

Model 1 Notew

# MVCs working together

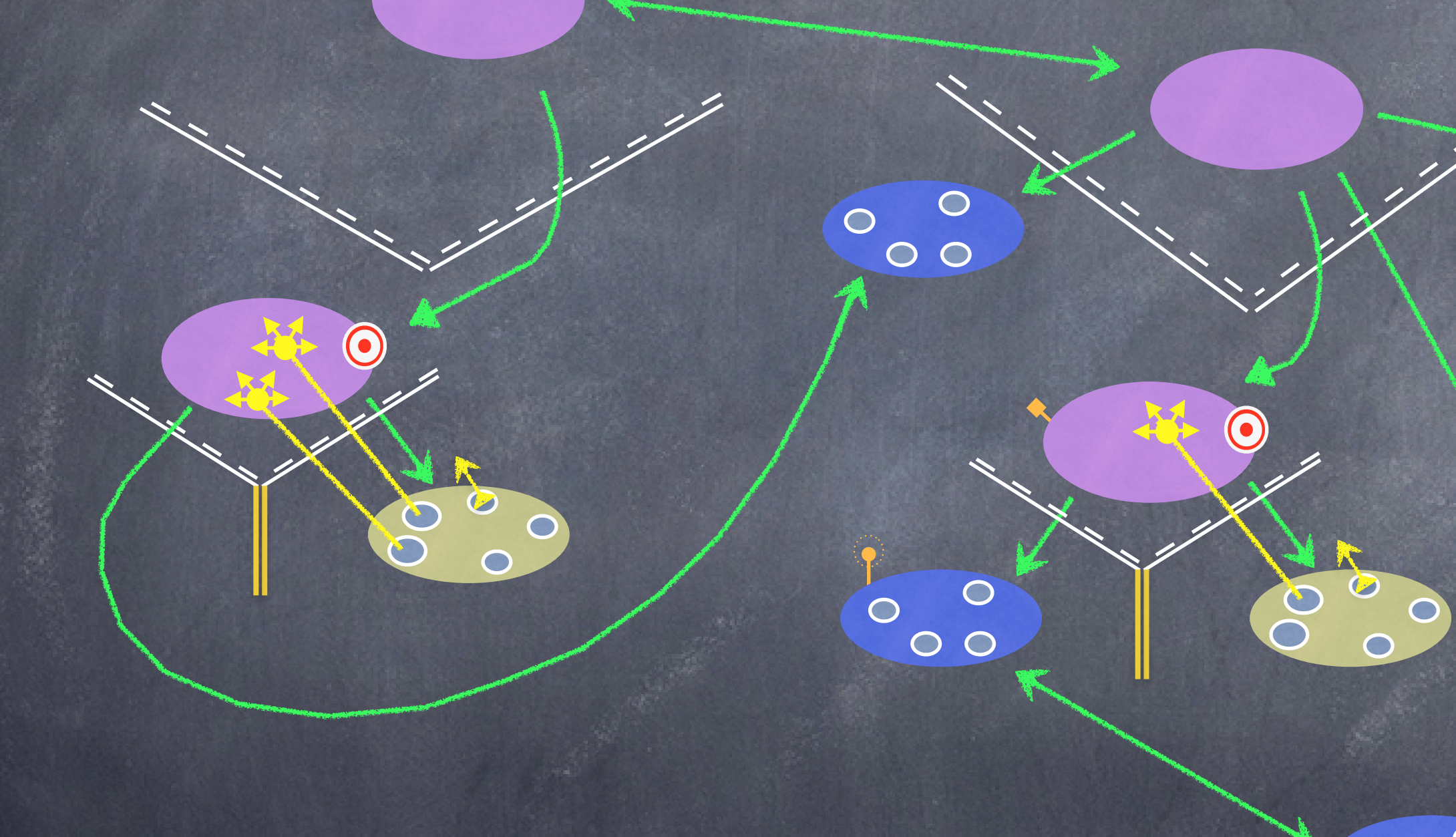

Co  $\bigcap$   $\begin{array}{c}\n0 \\
0\n\end{array}$ 

 $\overline{O}$ 

Anford CS193p

 $\bigcirc$ 

 $\overline{O}$ 

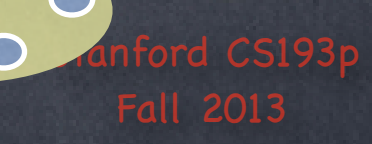

 $\circ$ 

 $\bigcirc$ 

 $\overline{O}$ 

 $\bigodot$ 

 $O<sub>O</sub>$ 

 $\odot$ 

 $\circ$ 

 $\bigcirc$ 

# MVCs not working together

C.O.

COO

 $\bigcirc$ 

 $\bullet$ 

 $\bigcirc$ 

## Objective-C

### New language to learn!

Strict superset of C Adds syntax for classes, methods, etc. A few things to "think differently" about (e.g. properties, dynamic binding)

A "property" is just the combination of a getter method and a setter method in a class. The getter (usually) has the name of the property (e.g. "myValue") The setter's name is "set" plus capitalized property name (e.g. "setMyValue:") (To make this look nice, we always use a lowercase letter as the first letter of a property name.) We just call the setter to store the value we want and the getter to get it. Simple.

Most important concept to understand today: Properties Usually we do not access instance variables directly in Objective-C. Instead, we use "properties."

This is just your first glimpse of this language! We'll go much more into the details next week. Don't get too freaked out by the syntax at this point.

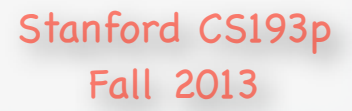

## Objective-C

### Public Declarations Public Declarations

### Card.h Card.m

## Objective-C

@interface Card : NSObject

The name of this class.

ISObject is the root class from which pretty much all iOS classes inherit (including the classes you author yourself).

Don't forget this!

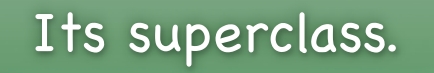

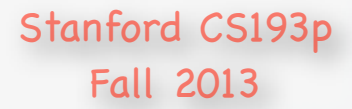

### Note, superclass is not specified here.

## Objective-C

### @interface Card : NSObject

@implementation Card

@end

### Card.h Card.m

## Objective-C

@interface Card : NSObject

@implementation Card

#import <Foundation/NSObject.h>

Superclass's header file.

@implementation Card If the superclass is in iOS itself, we import the entire "framework" that includes the superclass. In this case, Foundation, which contains basic non-UI objects like

### Card.h Card.m

## Objective-C

@interface Card : NSObject

#import <Foundation/Foundation.h>

### Card.h Card.m

## Objective-C

@implementation Card

@interface : Randrring an Lanti In fact, in iOS 7 (only), there is special syntax for importing an entire framework called @import.

@end

@import Foundation;

### Card.h Card.m

## Objective-C

### @interface Card : NSObject

@implementation Card

@end

### #import <Foundation/Foundation.h>

However, the old framework importing syntax is backwards-compatible in iOS 7.

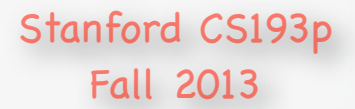

## Objective-C

@interface Card : NSObject

@implementation Card

### #import <Foundation/Foundation.h> #import "Card.h"

Our own header file must be imported into our implementation file.

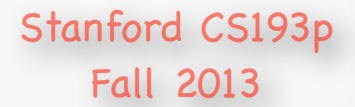

# Objective-C

### @interface Card : NSObject

@implementation Card

@interface Card()

@end

### #import <Foundation/Foundation.h> #import "Card.h"

### Private declarations can go here.

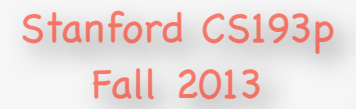

# Objective-C

@interface Card : NSObject

@end

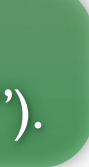

@implementation Card

@end

#import "Card.h"

@property (strong) NSString \*contents;

@interface Card()

@end

#import <Foundation/Foundation.h>

This particular @property is a pointer. Specifically, a pointer to an object whose class is (or inherits from) NSString.

ALL objects live in the heap (i.e. are pointed to) in Objective-C! Thus you would never have a property of type "NSString" (rather, "NSString \*").

In iOS, we don't access instance variables directly. Instead, we use an @property which declares two methods: a "setter" and a "getter". It is with those two methods that the @property's instance variable is accessed (both publicly and privately).

Because this @property is in this class's header file, it is public. Its setter and getter can be called from outside this class's @implementation block.

### Card.h Card.m

## Objective-C

### @interface Card : NSObject

@implementation Card

#import "Card.h"

@property (strong) NSString \*contents;

@interface Card()

@end

### #import <Foundation/Foundation.h>

weak would mean: "if no one else has a strong pointer to this object, then you can throw it out of memory and set this property to nil (this can happen at any time)"

### strong means:

"keep the object that this property points to in memory until I set this property to nil (zero) (and it will stay in memory until everyone who has a strong pointer to it sets their property to nil too)"

### Card.h Card.m

# Objective-C

@interface Card : NSObject

@implementation Card

#import "Card.h"

@property (strong, nonatomic) NSString \*contents;

@interface Card()

@end

"access to this property is not thread-safe". We will always specify this for object pointers in this course. If you do not, then the compiler will generate locking code that will complicate your code elsewhere.

#import <Foundation/Foundation.h>

nonatomic means:

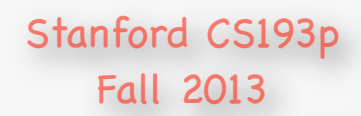

# Objective-C

### @interface Card : NSObject

@property (strong, nonatomic) NSString \*contents; <br> @synthesize contents = \_contents;

```
@implementation Ca
#import "Card.h"
  (NSString *)contents
{
     return _contents;
}
  - (void)setContents:(NSString *)contents
{
     _contents = contents;
}
@interface cahis @synthesize is the line of code that actually creates the
@end
```
You are welcome to write the setter or getter yourself, but this would only be necessary if you needed to do something in addition to simply setting or getting the value of the property.

#import <Foundation/Foundation.h>

This is the @property implementation that the compiler generates automatically for you (behind the scenes).

backing instance variable that is set and gotten. Notice that by default the backing variable's name is the same as the property's name but with an underbar in front.

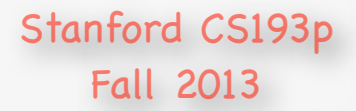

# Objective-C

@interface Card : NSObject

@implementation Card

#import "Card.h"

@property (strong, nonatomic) NSString \*contents;

@interface Card()

@end

#import <Foundation/Foundation.h>

Because the compiler takes care of everything you need to implement a property, it's usually only one line of code (the @property declaration) to add one to your class.

### Card.h Card.m

# Objective-C

@end

#import <Foundation/Foundation.h> @interfaceSpecify how the storage for them in the heap is treated. @implementation Card @property (strong, nonatomic) NSString \*contents; #import "Card.h" @property (nonatomic ) BOOL chosen; @property (nonatomic ) BOOL matched; @interface Card() @end Let's look at some more properties. These are not pointers. They are simple BOOLs. Properties can be any C type. That includes int, float, etc., even C structs. C does not define a "boolean" type. This BOOL is an Objective-C typedef. It's values are YES or NO. Notice no strong or weak here. Primitive types are not stored in the heap, so there's no need to

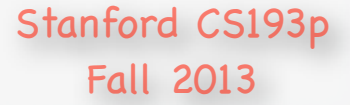

# Objective-C

### #import <Foundation/Foundation.h>

@interface Card : NSObject

@property (strong, nonatomic) NSString \*contents;

```
Card.h Card.m
                                             #import "Card.h"
                                             @implementation Card
                                             @end
                                             @synthesize chosen = _chosen;
                                             @synthesize matched = _matched;
                                              - (BOOL)
chosen
                                              {
                                                 return chosen;
                                              }
                                               - (void)setChosen:(BOOL)chosen
                                              {
                                                  _chosen = chosen;
                                             }
                                              - (BOOL)
matched
                                              {
                                                  return _matched;
                                              }
                                               - (void)setMatched:(BOOL)matched
                                              {
                                                 \_matched = matched;}
                                             @interface Card()
                                             @end
```
@property (nonatomic ) BOOL chosen; @property (nonatomic ) BOOL matched;

> Here's what the compiler is doing behind the scenes for these two properties.

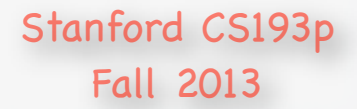

# Objective-C

### #import <Foundation/Foundation.h>

@interface Card : NSObject

@property (strong, nonatomic) NSString \*contents;

### #import "Card.h"

```
@end
@synthesize chosen = _chosen;
@synthesize matched = _matched;
- (BOOL)
isChosen
{
    return chosen;
}
  - (void)setChosen:(BOOL)chosen
{
     _chosen = chosen;
}
- (BOOL)
isMatched
{
    return matched;
}
  - (void)setMatched:(BOOL)matched
{
    matched = matched;
}
```
@property (nonatomic , getter=isChosen) BOOL chosen; @property (nonatomic, getter=isMatched ) BOOL matched;

@implementation Card @interface Card() generated. The only time you'll ever see that done in this class It is actually possible to change the name of the getter that is (or anywhere probably) is boolean getters.

### Note change in getter method.

### Note change in getter method.

This is done simply to make the code "read" a little bit nicer. You'll see this in action later.

### Card.h Card.m

# Objective-C

#import <Foundation/Foundation.h>

@interface Card : NSObject

@property (strong, nonatomic) NSString \*contents;

#import "Card.h"

@implementation Card

@property (nonatomic , getter=isChosen) BOOL chosen; @property (nonatomic, getter=isMatched ) BOOL matched; @interface Card()

@end

Remember, unless you need to do something besides setting or getting when a property is being set or gotten, the implementation side of this will all happen automatically for you.

### Card.h Card.m

# Objective-C

#import "Card.h"

@implementation Card

#import <Foundation/Foundation.h>

### @interface Card : NSObject

@property (strong, nonatomic) NSString \*contents; Enough properties for now. @property (**Let's take a look at defining methods**. chos**en;** @property (nonatomic, getter=isMatched) BOOL matched;

> What makes this method public? Because we've declared it in the header file.

- (int)match:(Card \*)card;

@interface Card()

@end

Here's the declaration of a public method called match: which takes one argument (a pointer to a Card) and returns an integer.

### Card.h Card.m

# Objective-C

#import "Card.h"

@implementation Card

@end

#import <Foundation/Foundation.h>

@interface Card : NSObject

```
{
    int score = 0;
```
@property (strong, nonatomic) NSString \*contents;

@property (nonatomic, getter=isChosen) BOOL chosen; @property (nonatomic, getter=isMatched) BOOL matched;

- (int)match:(Card \*)card;  $\blacksquare$ 

@end

return score;

}

@interface Card()

@end

Here's the declaration of a public method called match: which takes one argument (a pointer to a Card) and returns an integer.

match: is going to return a "score" which says how good a match the passed card is to the Card that is receiving this message. 0 means "no match", higher numbers mean a better match.

### Card.h Card.m

# Objective-C

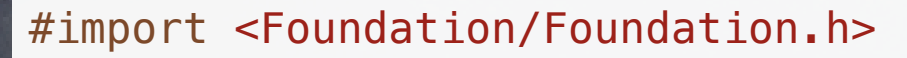

```
@interface Card : NSObject
```
@property (strong, nonatomic) NSString \*contents;

### There's a lot going on here! For the first time, we are seeing the "calling" side of properties (and methods).

```
@property (nonatomic, getter=isChosen) BOOL chosen;
@property (nonatomic, getter=isMatched) BOOL matched;
```
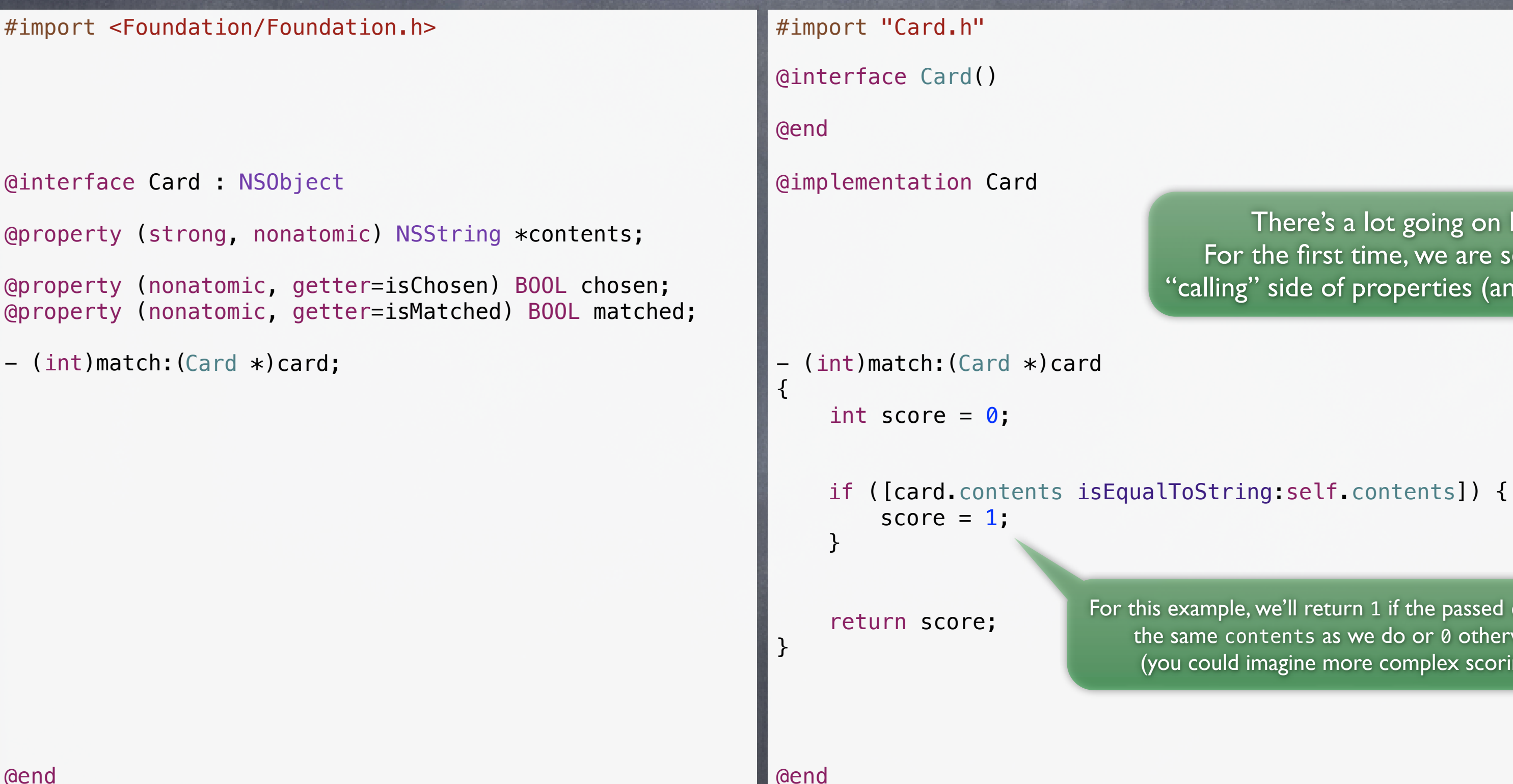

For this example, we'll return 1 if the passed card has the same contents as we do or 0 otherwise (you could imagine more complex scoring).

### Card.h Card.m

# Objective-C

#import <Foundation/Foundation.h>

@interface Card : NSObject

@property (strong, nonatomic) NSString \*contents;

Notice that we are calling the "getter" for the contents @property (both on our self and on the passed card). This calling syntax is called "dot notation." It's only for setters and getters.

@property (nonatomic, getter=isChosen) BOOL chosen; @property (nonatomic, getter=isMatched) BOOL matched;

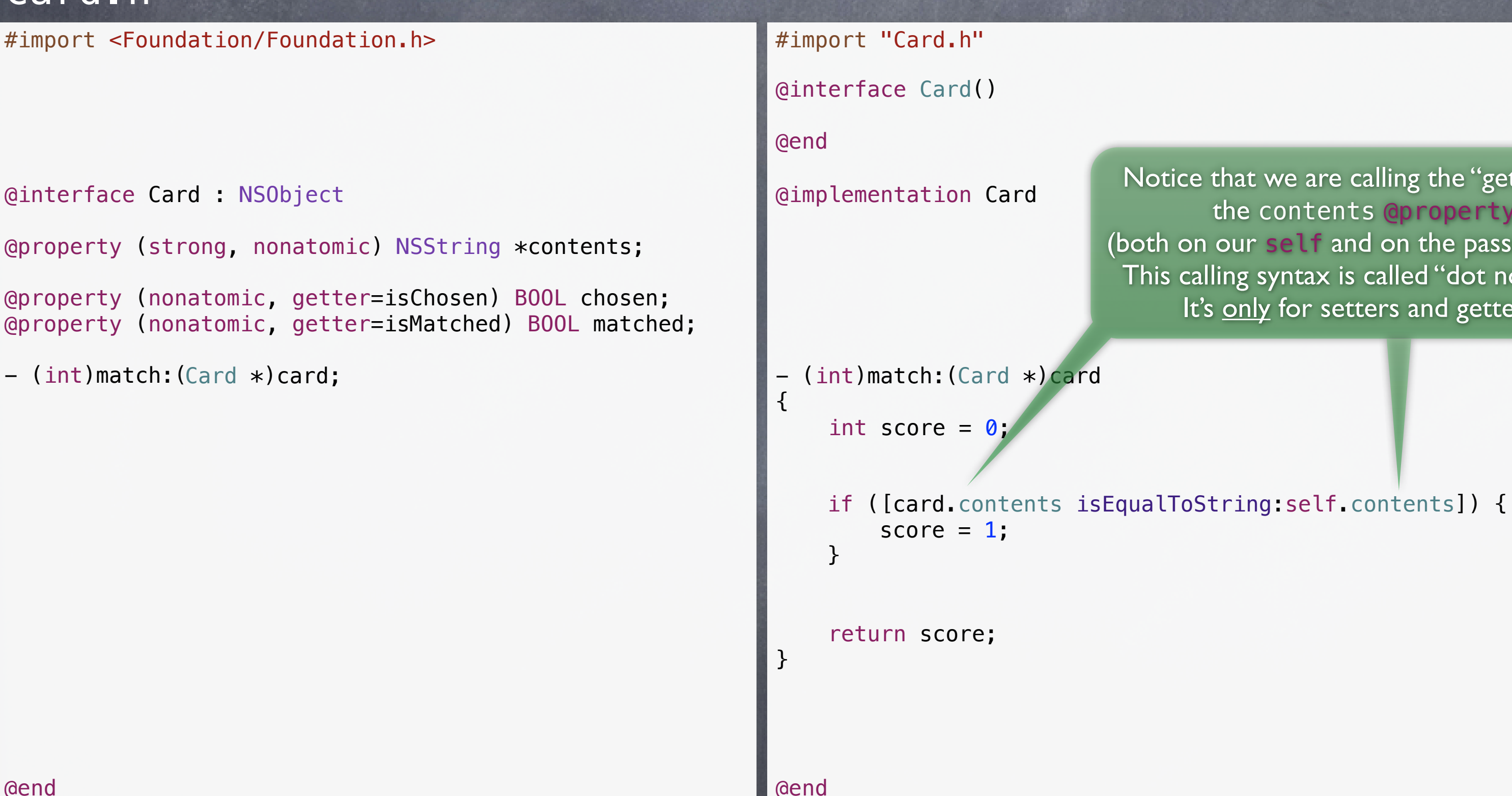

# Objective-C

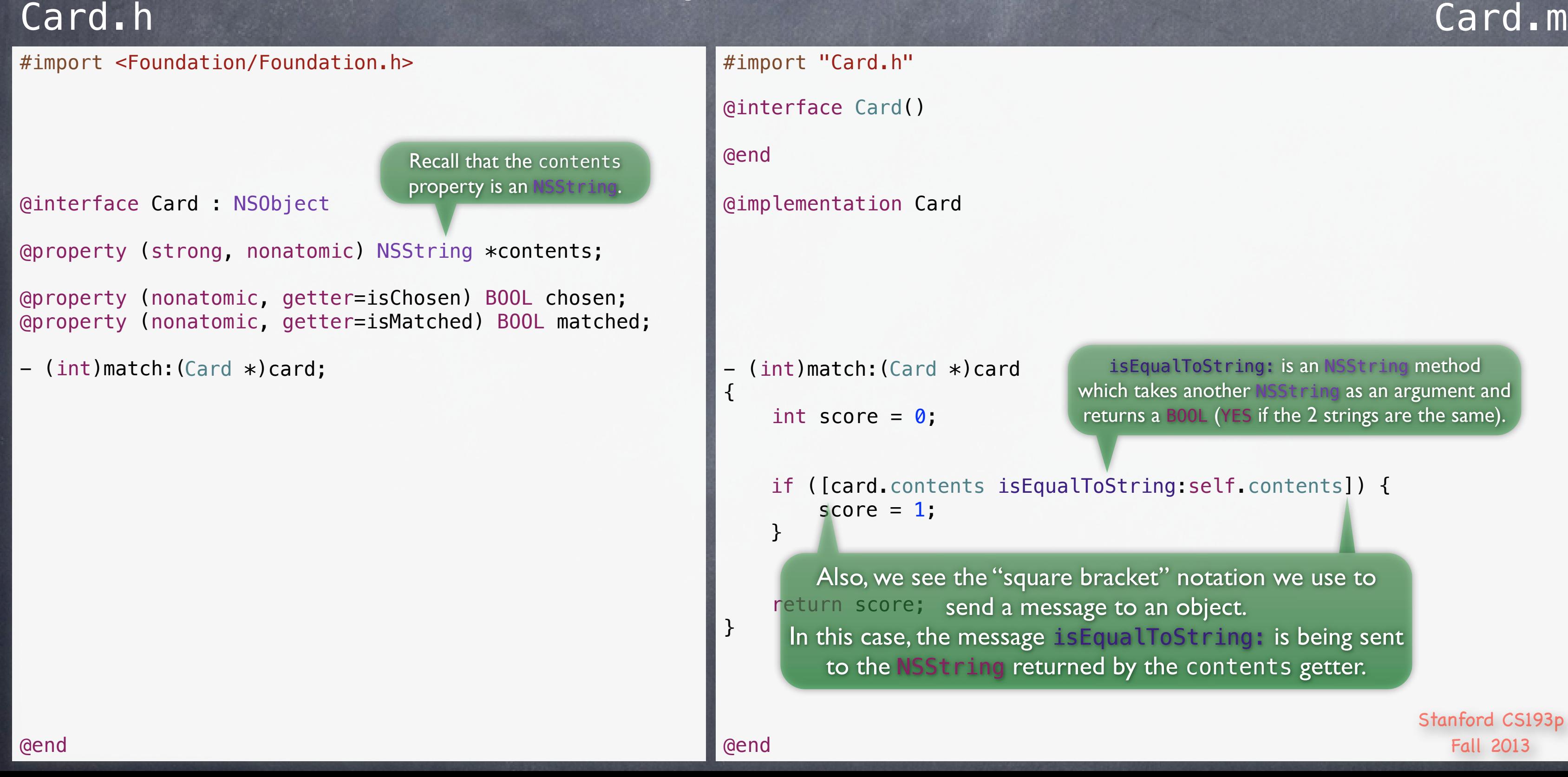

isEqualToString: is an NSString method which takes another NSString as an argument and returns a BOOL (YES if the 2 strings are the same).

### Card.h Card.m

# Objective-C

@end

@end

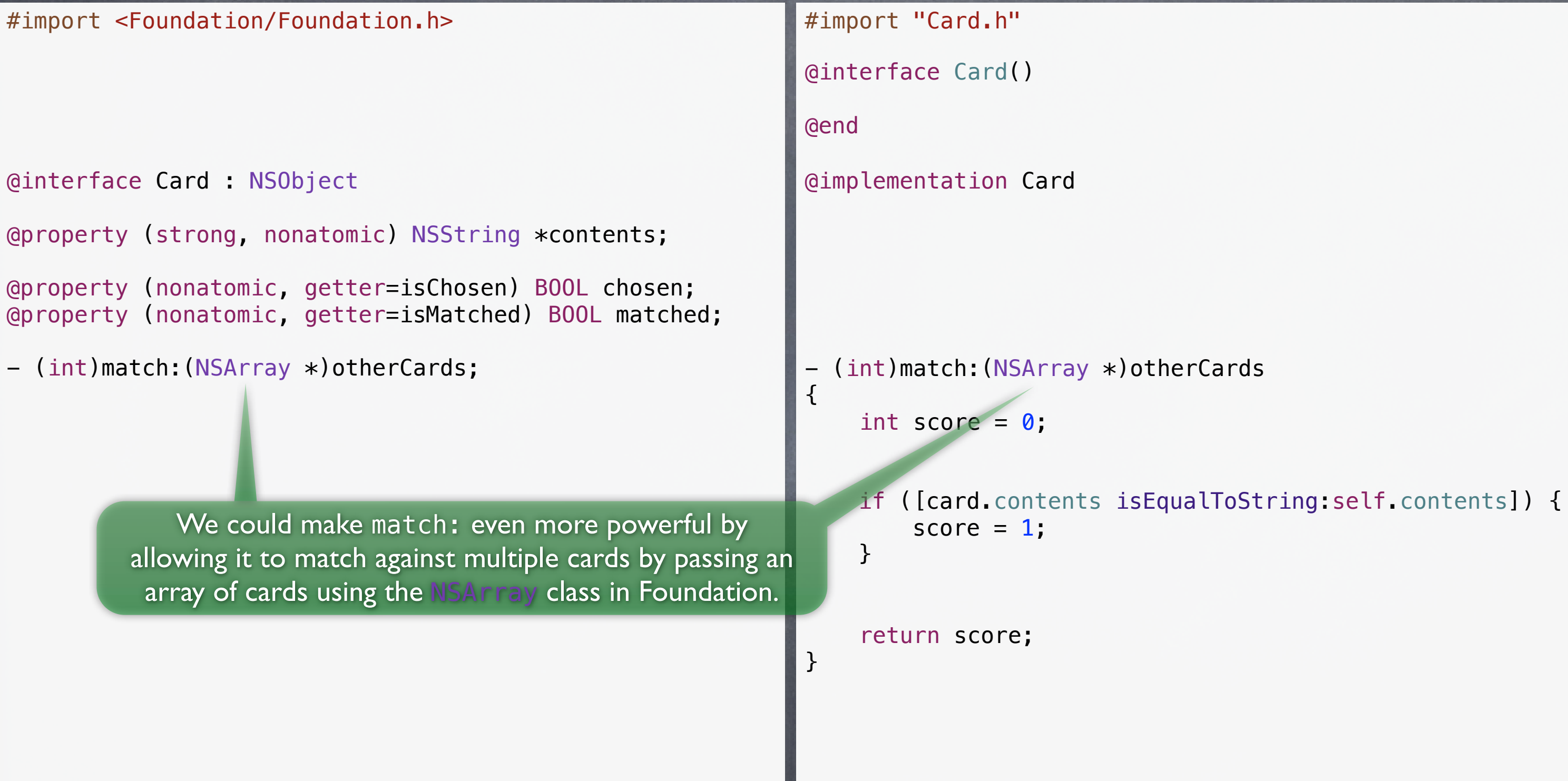

### Card.h Card.m

# Objective-C

#import "Card.h"

#import <Foundation/Foundation.h>

@interface Card : NSObject

@property (strong, nonatomic) NSString \*contents;

@property (nonatomic, getter=isChosen) BOOL chosen; @property (nonatomic, getter=isMatched) BOOL matched;

- (int)match:(NSArray \*)otherCards;

```
@end
{
    int score = \theta;
     return score;
}
  (int) match: (NSArray *)otherCards
             score = 1;}
    for (Card *card in otherCards) {
    }
```
@implemWe'll implement a very simple match scoring system here which is to score 1 point if ANY of the passed otherCards' contents match the receiving Card's contents. (You could imagine giving more points if multiple cards match.)

if ([card.contents isEqualToString:self.contents]) {

@interface Card()

@end

Note the for-in looping syntax here. This is called "fast enumeration." It works on arrays, dictionaries, etc.

# Coming Up

### Next Lecture

More of our Card Game Model Xcode 5 Demonstration (start building our Card Game application)

### Next Week

Finish off our Card Game application Objective-C in more detail Foundation (array, dictionary, etc.) And much much more!